# university of copenhagen

# **Dynamic-array kernels**

Katajainen, Jyrki

Publication date: 2016

Document version Publisher's PDF, also known as Version of record

Document license: **Unspecified** 

Citation for published version (APA): Katajainen, J. (2016). Dynamic-array kernels. Department of Computer Science, University of Copenhagen. CPH STL Report, No. 2, Vol.. 2016

# Dynamic-Array Kernels

Jyrki Katajainen

Department of Computer Science, University of Copenhagen Universitetsparken 5, 2100 Copenhagen East, Denmark jyrki@di.ku.dk

Abstract. This report together with an accompanying tar ball contains the programs used in the benchmarks discussed in the paper "Worst-Case-Efficient Dynamic Arrays in Practice". With this source code it should be possible for others to reproduce the reported results.

Keywords. Data structures, dynamic arrays, worst-case efficiency

CPH STL Report 2016-2, March 2016.

## Copyright notice

Copyright © 2000–2016 by The authors and Performance Engineering Laboratory (University of Copenhagen)

The programs included in the CPH STL are placed in the public domain. The files may be freely copied and distributed, provided that no changes whatsoever are made. Changes are permissible only if the modified files are given new names, different from the names of existing files in the CPH STL, and only if the modified files are clearly identified as not being part of the library. Usage of the source code in derived works is otherwise unrestricted.

The authors have tried to produce correct and useful programs, but no warranty of any kind should be assumed.

## Release date

2016-03-28

### Kernels

The basic operations of a dynamic array are operator[ ], push\_back, and pop\_back. The study "Worst-Case-Efficient Dynamic Arrays in Practice" was an examination of variations of dynamic arrays that support these operations at  $O(1)$  worst-case cost. In that paper the dynamic-array kernels considered were characterized as follows:

- std::vector: This was the standard-library implementation that shipped with our  $g^{++}$  compiler (version 4.8.4). It stored the values in one segment, push back relied on doubling, and pop back was a noop memory was released only at the time of destruction. Compared to the other alternatives, this version only supported push\_back at  $O(1)$ amortized cost.
- cphstl::resizable array: This solution relied on doubling, halving, and incremental copying.
- cphstl::pile: This version implemented the level-wise-allocated pile described in [\[4\]](#page-6-0). The data was split into a logarithmic number of contiguous segments, values were not moved due to reorganizations, and the three operations of interest were all supported at  $O(1)$  worst-case cost.
- cphstl::sliced array: This version imitated the standard-library implementation of a double-ended queue. It was like a page table where the directory was implemented as a resizable array and the pages (memory segments) were arrays of fixed capacity (512 values).
- cphstl::space efficient array: This version was as the block-wise-allocated pile described in [\[4\]](#page-6-0), but the implementation was simplified by seeing it as a pile of hashed array trees [\[6\]](#page-6-1). This version matched the space and time bounds proved to be optimal in [?].

### Architecture

In the CPH STL [\[3\]](#page-6-2), the container classes have been implemented using the bridge design pattern [\[7,](#page-6-3) Sect. 14.4]. Above the dynamic-array kernels, two application program interfaces (APIs) are available: cphstl::vector which provides the same functionality as std::vector from the C++ standard library [\[2,](#page-6-4) Clause 23.3.6], and cphleda::array which provides the same functionality as leda::array from the LEDA library [\[1\]](#page-6-5). Our LEDA APIs are discussed in length in [\[5\]](#page-6-6).

An architectural overview of the dynamic-array part of the library is given in Fig. [1](#page-4-0) in the form of a UML class diagram. The full allocator interface is described in the  $C^{++}$  standard [\[2,](#page-6-4) Clause 20.7.9]. Any of the kernels can be given as a template argument for both APIs. On purpose, the kernels have not been made minimal so they can also be used individually. The rankiterator class template can be used to get both mutable and immutable iterators for all kernels. Based on the actual needs, a user can tailor the

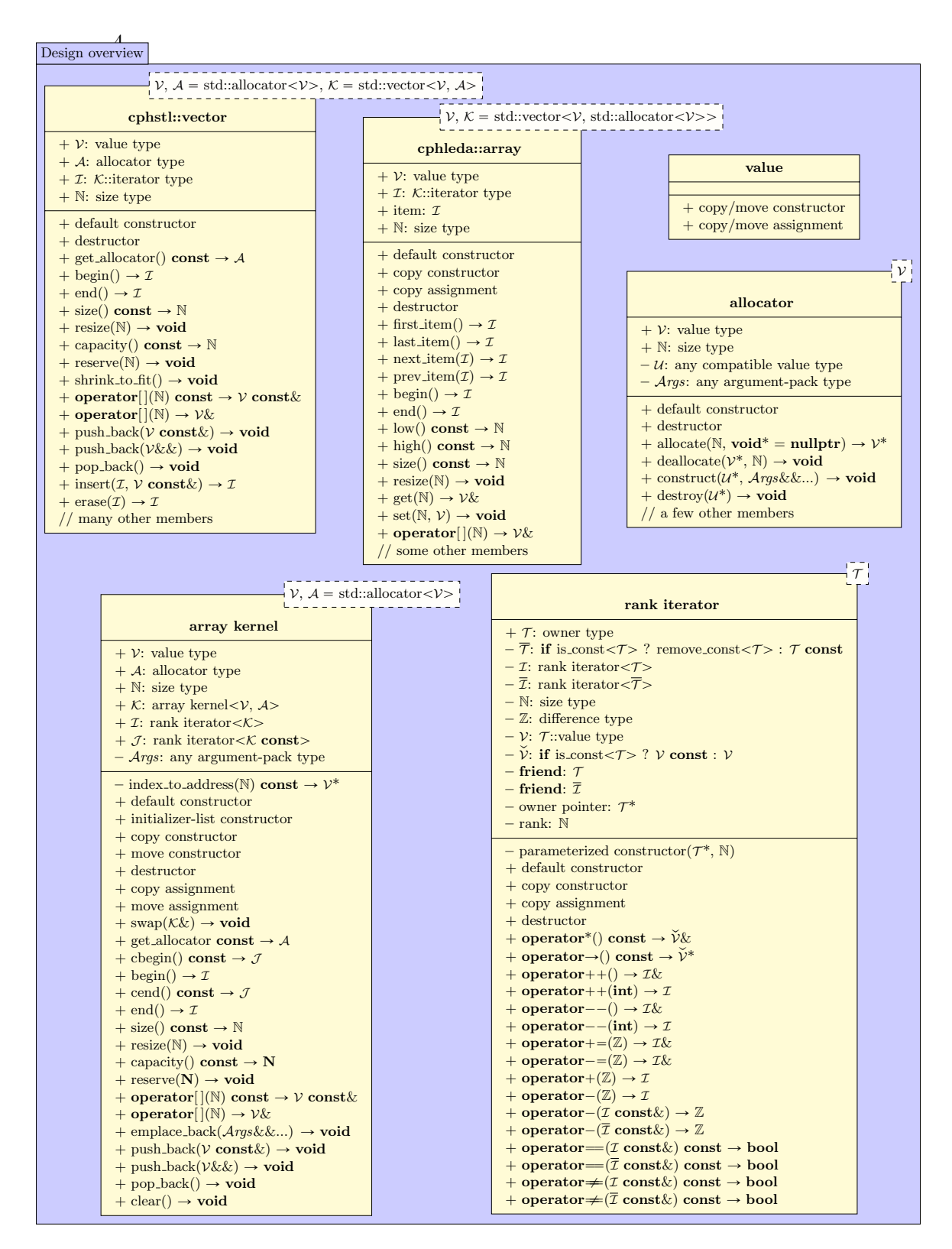

<span id="page-4-0"></span>Figure 1. A UML class diagram illustrating the design of the dynamic-array part of the CPH STL;  $+$  means that a member is public and  $-$  that it is private

components to meet the desired safety and complexity requirements. A serious user can even build his own kernel and use it with the existing APIs. This kind of customization and easy of extension have been the main design objectives while creating the CPH STL.

# Contents

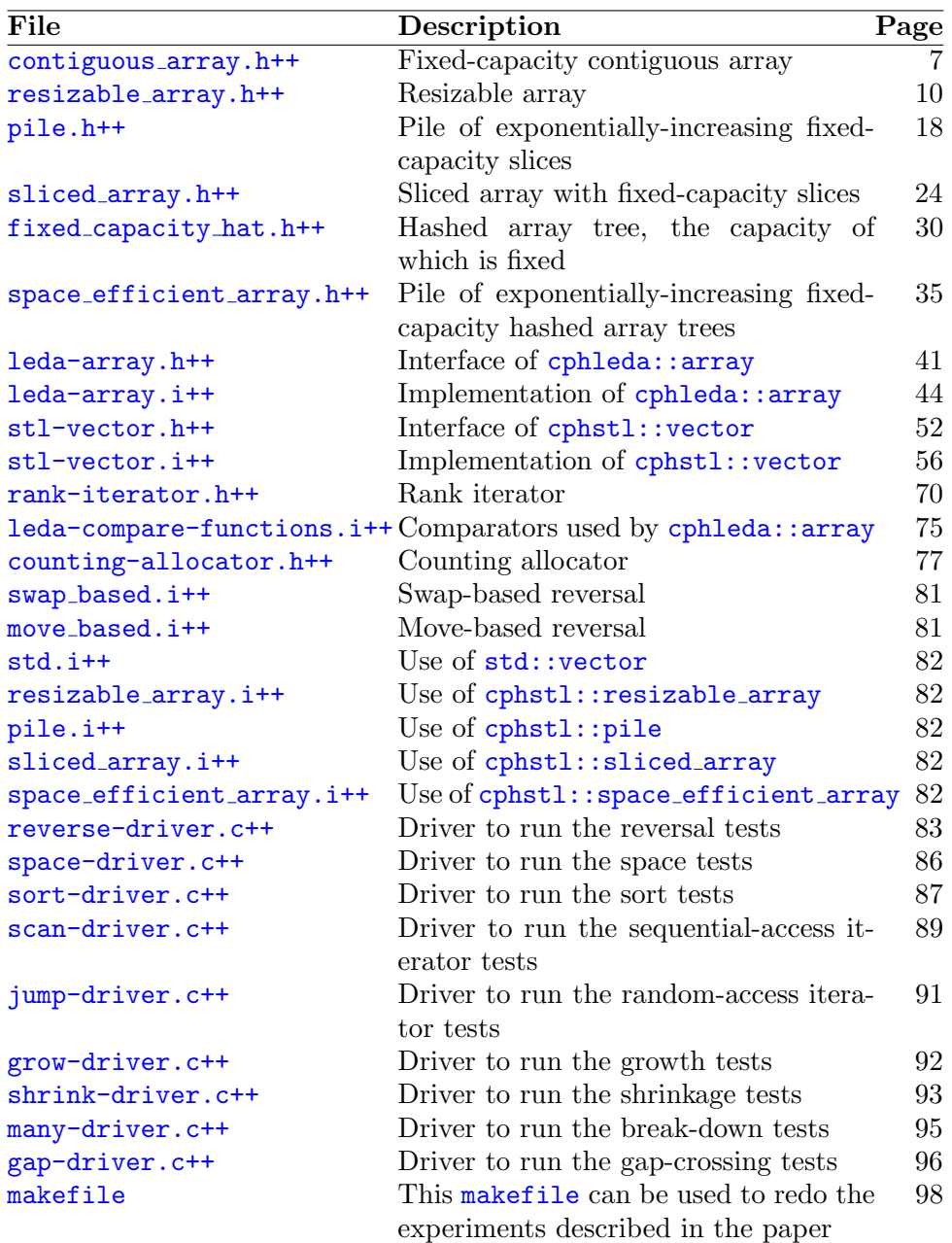

#### References

- <span id="page-6-5"></span>[1] Algorithmic Solutions Software GmbH, The LEDA User Manual, version 6.4, Worldwide Web Document (2008). Available at [http://www.algorithmic-solutions.com/](http://www.algorithmic-solutions.com/leda/index.htm) [leda/index.htm](http://www.algorithmic-solutions.com/leda/index.htm).
- <span id="page-6-4"></span>[2] The C++ Standards Committee, Standard for Programming Language C++, Working Draft N4296, ISO/IEC, Geneva (2014).
- <span id="page-6-2"></span>[3] Department of Computer Science, University of Copenhagen, The CPH STL, Website accessible at <http://cphstl.dk/> (2000–2016).
- <span id="page-6-0"></span>[4] J. Katajainen and B. B. Mortensen, Experiences with the design and implementation of space-efficient deques, Proceedings of the 5th Workshop on Algorithm Engineering, Lecture Notes in Computer Science 2141, Springer, Berlin/Heidelberg (2001), 39–50.
- <span id="page-6-6"></span>[5] M. Neidhardt and B. Simonsen, Extending the CPH STL with LEDA APIs, CPH STL Report 2009-8, Department of Computer Science, University of Copenhagen, Copenhagen (2009).
- <span id="page-6-1"></span>[6] E. Sitarski, Algorithm alley: HATs: Hashed array trees: Fast variable-length arrays, Dr. Dobb's Journal 21, 11 (1996).
- <span id="page-6-3"></span>[7] D. Vandervoorde and N. M. Josuttis, C++ Templates: The Complete Guide, Pearson Education, Inc., Boston (2003).

```
Kernels
```
<span id="page-7-0"></span> $\textit{contiquous\_array}.$ h++

```
1 /∗
2 This is an experimental array which stores the elements contiguosly
3 and has a fixed capacity. The capacity must be set using the
4 reserve( ) function.
5
6 Author : Jyrki Katajainen @ 2012, 2016
7 ∗/
8
 \text{\o}\# \text{include} <cassert\text{\o}\# \text{insert}_{10}\# \mathrm{include}\ \texttt{cstddef}\!> \texttt{ // } std: : size\_t\ \ and\ \ std: : ptrdiff\_t_{11}\ \# \mathrm{include} <memory> // std::allowator, std::uninitialized\_copy/fill12 \#include \ltutility> // std::forward, std::move, std::swap
13
14 namespace cphstl {
15
16 template \langletypename V, typename A = std::allocator\langle V \rangle17 class contiguous_array {
18 public:
19
20 using value_type = V:
21 using allocator_type = typename A::template rebind<V>::other;
22 using reference = V&;
23 using const_reference = V const \&;
24 using pointer = V∗;
25 using const_pointer = V const∗;
26 using difference_type = std::ptrdiff_t;
27 using size_type = std::size_t;
28 using iterator = V*;
29 using const_iterator = V const*;
30
31 protected:
32
33 allocator_type allocator;
34 V∗ X;
35 size_type X_size;
36 size_type X_capacity;
37
38 public:
39
40 explicit contiguous_array(A const & a = A())
41 : allocator(a), X(nullptr), X_size(0), X_capacity(0) {
42 }
43
44 contiguous_array(contiguous_array const& other)
45 : contiguous_array(other.allocator) {
46 V* tmp = nullptr;
47 size_type n = other.capacity();
48 if (n \neq 0) {
```

```
49 tmp = allocator.allocate(n);
50 std::uninitialized\_copy(other.X, other.X + n, tmp);51 }
52 X = tmp;
53 X_size = other.size();
54 X_capacity = n;
55 }
56
57 contiguous_array(contiguous_array&& other)
58 : contiguous_array(other.allocator) {
59 swap(other) ;
60 }
61
62 ~\sim contiguous_array() {
63 clear();
64 }
65
66 contiguous_array & operator=(contiguous_array const & other) {
67 if (this \neq &other) {
68 contiguous_array tmp(other) ;
69 swap(tmp);
70 }
71 return ∗this ;
72 }
73
74 contiguous_array & operator=(contiguous_array & other) {
75 if (this \neq &other) {
76 contiguous_array tmp(std::move(other));
77 swap(tmp);
78 }
79 return ∗this ;
80 }
81
82 void swap(contiguous_array& other) {
83 std:: swap(allocator, other.allocator);
84 std:: swap(X, other.X);85 std::swap(X_size, other.X_size);86 std:: swap(X_capacity, other.X_capacity);
87 }
88
89 const_iterator begin( ) const {
90 return X;
91 }
92
93 iterator begin() {
94 return X;
95 }
96
97 const_iterator end() const {
98 return X + X_size;
99 }
```

```
101 iterator end() {
_{102} return X + X_size;
103 }
104
105 V∗ data( ) noexcept {
106 return X;
107 }
108
109 V const∗ data( ) const noexcept {
110 return X;<br>111 }
111 }
112
113 allocator_type get_allocator() const {
114 return allocator;
115 }
116
117 size_type size() const {
118 return X_size;
119 }
120
121 void resize(size_type n) {
122 assert(n \leq capacity());
123 if (n \leq X\_size) {
124 for (size_type i = n; i < X_size; ++i) {
125 allocator.destroy(X + i);
126 }
127 }
128 else {
129 std::uninitialized_fill(X + X_size, X + n, V());
130 }
131 X_size = n;
132 }
133
134 size_type capacity() const {
135 return X_capacity;
136 }
137
138 void reserve(size_type n) {
139 assert(X = nullptr); // capacity can only be set once
140 \qquad X = \text{allocator}.\text{allocate}(n);141 X_size = 0;
142 X_capacity = n;
143 }
144
145 const_reference operator[ ](size_type i) const {
146 return X[i];
147 }
148
149 reference operator[ ](size_type i) {
150 return X[i];<br>
151 }
151 }
152
```

```
153 template <typename... Args>
154 void emplace_back(Args&&. . . args) {
155 assert(X_size < X_capacity);
156 new (X + X_size) V(std::forward~Args>(args)...);157 ++X<sub>size</sub>;
158 }
159
160 void push_back(V const& x) {
161 assert (X_size < X-capacity);
162 allocator.construct(X + X_size, x);
163 +X_size;<br>164 }
164 }
165
166 void push_back(V&& x) {
167 assert(X_size < X_capacity);
168 allocator.construct(X + X_size, std::move(x));
169 ++X_size;
170 }
171
172 void pop_back() {
173 assert(X_size \neq 0);
174 allocator.destroy(X + X_size);
175 --X_size;
176 }
177
178 void clear() {
179 for (size_type i = 0; i \neq X_size; ++i) {
180 allocator.destroy(X + i);
181 }
182 X_size = 0;183 if (X \neq nullptr) {
184 allocator.deallocate(X, X_capacity);
185 }
186 \qquad X = nullptr;187 X_capacity = 0;
188 }
189 };
190 }
resizable_array.h++1 /∗
 2 This is an experimental implementation of a resizable array based
 3 on doubling, halving, and incremental copying.
 4
 5 Author: Jyrki Katajainen \odot 2012, 2013, 2015, 2016
 6 ∗/
 7
 8 #ifndef __CPHSTL_RESIZABLE_ARRAY__
 9 #define __CPHSTL_RESIZABLE_ARRAY__
```

```
11 #include <algorithm> // std::max
```

```
10
```

```
12 #include <cassert> // assert macro
13 #include <cstddef> // std::size_t, std::prdiff_t14 #include \langleinitializer_list\rangle // std::initializer_list
15 #include <iterator> // std::make\_move\_iterator16 \#include \langle \text{memory} \rangle // std::allow std::uninitialized\_copy17 #include "rank-iterator.h++" // cphstl::rank\_iterator18 #include <utility> // std::forward, std::move, std::swap
19
20 namespace cphstl {
21
22 template <typename V, typename A = std: :allocator<V>>
23 class resizable_array {
24 public:
25
26 using value_type = V;
27 using allocator_type = typename A : :template rebind<V>::other;
28 using reference = V&;
29 using const_reference = V const \&;
30 using pointer = V∗;
31 using const_pointer = V const∗;
32 using difference_type = std::ptrdiff_t;
33 using size_type = std::size_t;
34 using self_type = resizable_array<V, allocator_type>;
35 using iterator = cphstl::rank_iterator<self_type>;
36 using const_iterator = cphstl::rank_iterator\leself_type const>;
37
38 private:
39
40 V∗ data( ) noexcept;
41 V const∗ data( ) const noexcept;
42
43 protected:
44
45 allocator_type allocator;
46 V∗ X;
47 V∗ Y;
48 size_type X_size;
49 size_type Y_size;
50 size_type X_capacity;
51 size_type Y_capacity;
52
53 V∗ index_to_address(size_type rank) const {
54 if (rank < X_size) {
55 return X + rank;
56 }
57 return Y + \text{rank};58 }
59
60 template \lltypename I>61 void append(I first, I past) {
62 I p = first;
63 I q = first;
```

```
64 try {
65 for ( ; q \neq past; ++q) {
66 push_back(*q);
67 }
68 }
69 catch (\ldots) {
70 for (; p \neq q; ++p) {
71 pop_back( ) ;
 72 }
73 throw;
74 }
75 }
76
77 void append_n(size_type k, V const& value) {
78 size_type i = 0;
79 size_type j = 0;
\text{80} \quad \text{try}81 for (; j \neq k; ++j) {
\begin{array}{lll} \texttt{ss2} & \texttt{push\_back}(\texttt{value}) \, ; \\ \texttt{ss3} & \texttt{small} \end{array}\begin{matrix} 83 \\ 84 \end{matrix} \qquad \qquad \Big\}84 }
85 catch (. . .) {
86 for (; i \neq j; ++i) {
87 pop_back();
88 }
89 }
90 }
91
92 public:
93
94 explicit resizable_array(A const & a = A())
95 : allocator(a), X(nullptr), Y(nullptr), X_size(0), Y_size(0),
96 X_ccapacity(0), Y_ccapacity(0) {
97 X = allocator.allocate(1);
98 X_ccapacity = 1;
99 }
100
101 resizable_array(std::initializer_list<V> s)
102 : resizable_array(A()) {
103 append(s.begin(), s.end());
104 }
105
106 resizable_array(size_type n, A const& a)
107 : resizable_array(a) {
108 append_n(n, V());
109 }
110
111 resizable_array(resizable_array const & other)
112 : resizable_array(other.get_allocator()) {
113 V* tmp = nullptr;
114 size_type n = other.capacity();
115 tmp = allocation.allocate(n);
```

```
116 std::uninitialized\_copy(other.begin(), other.begin() + n, tmp);
117 X = \text{tmp};118 X\_size = other.size();119 X_capacity = n;
120 }
121
122 resizable_array(resizable_array&& other)
123 : resizable_array(other.get_allocator()) {
\begin{array}{cc}\n \text{124} & \text{swap}(\text{other})\,; \\
 \text{125} & \text{ }\end{array}125 }
126
127 ∼resizable_array( ) {
128 clear();
129 if (X \neq nullptr) {
130 allocator.deallocate(X, X_capacity);
131 }
132 }
133
134 resizable_array & operator=(resizable_array const & other) {
135 if (this \neq &other)
136 resizable_array tmp(other);
137 swap(tmp);
138 }
139 return ∗this ;
140 }
141
142 resizable_array & operator=(resizable_array & other) {
143 if (this \neq &other) {
144 resizable_array tmp(std::move(other));
145 swap(tmp);
146 }
147 return ∗this;
148 }
149
150 void swap(resizable_array& other) {
151 std:: swap(allocator, other.allocator);
152 \text{std::swap}(X, \text{ other.}X);153 std:: swap(X_size, other.X_size);
154 std:: swap(X_capacity, other.X_capacity);
155 std::swap(Y, other.Y);156 std::swap(Y_size, other.Y_size);157 std:: swap(Y_capacity, other. Y_capacity);
158 }
159
160 const_iterator cbegin() const {
161 return (size() \neq 0) ? const_iterator(this, 0) : const_iterator
             (\text{this}):
162 }
163
164 const_iterator begin() const {
165 return cbegin();
166 }
```

```
167
168 iterator begin() {
169 return (size() \neq 0) ? iterator(this, 0) : iterator(this);
170 }
171
172 const_iterator cend() const {
173 return const_iterator(this);
174 }
175
176 const_iterator end() const {
177 return cend();
178 }
179
180 iterator end() \{181 return iterator(this);
182 }
183
184 allocator_type get_allocator( ) const {
185 return allocator;
186 }
187
188 size_type size( ) const {
189 return std:: max(X_size, Y_size);
190 }
191
192 void resize(size_type n) {
193 if (size() > n) {
194 while (size() > n) {
195 pop_back();
196 }
197 return;
198 }
199 \text{append\_n}(n - \text{size}( ), \text{ } V( ) );
200 }
201
202 size_type capacity() const {
203 if (Y\_size \neq 0) {
204 return Y_capacity;
205 }
206 return X_capacity;
207 }
208
209 void reserve(size_type n) {
210 if (n \leq capacity()) {
211 return;
212 }
213 V* tmp = allocator.allocate(n):
214 std::uninitialized\_copy(std::make\_move\_iterator(X), std::make\_move\_iterator(X + X\_size), tmp);
215 if (Y \neq nullptr) {
216 std::uninitialized\_copy(std::make\_move\_iterator(Y + X\_size),
              std::make\_move\_iterator(Y + Y\_size), tmp + X\_size);
```

```
217 }
218 allocator.deallocate(X, X_capacity) ;
219 if (Y \neq nullptr) {
220 allocator.deallocate(Y, Y_capacity) ;
221 }
222 X_size = size();
223 X_ccapacity = n;
224 X = tmp;
225 Y = nullptr;226 Y_size = 0;
227 Y_capacity = 0;
228 }
229
230 const_reference operator[ ](size_type i) const {
231 return *index_to_address(i);
232 }
233
234 reference operator[](size_type i) {
235 return *index_to_address(i);
236 }
237
238 const_reference front() const {
239 return *index_to_address(0);
240 }
241
242 reference front() {
243 return *index_to_address(0);
244 }
245
246 const_reference back( ) const {
247 return *index_to_address(size() - 1);
248 }
249
250 reference back( ) {
251 return *index_to_address(size() - 1);
252 }
253
254 template <typename. . . Args>
255 void emplace_back(Args&&. . . args) {
256 if (Y\_size = 0 \text{ and } X\_size < X\_capacity) {
257 new (X + X_s) ize) V(std::forward\&Args>(args)...);258 ++X_size;
259 return;
260 }
261 if (Y\_size = 0 \text{ and } X\_size = X\_capacity) {
262 Y_capacity = 2 * X_capacity;
263 Y = allocator.allocate(Y_capacity);
264 Y size = X size:
265 }
266 --X_size;
267 allocator.construct(Y + X_size, std::move(*(X + X_size)));
268 allocator.destroy(X + X_size);
```

```
269 new (Y + Y_size) V(\text{std::forward} \leq \text{Args}) (\text{args}) \dots);270 ++Y_size;
271 if (X_s 1) = 0 {
272 allocator.deallocate(X, X_capacity) ;
273 X = Y;
274 X_size = Y_size;
275 X_capacity = Y_capacity;
276 \qquad \qquad Y = nullptr;277 Y_size = 0;
278 Y_ccapacity = 0;
279 }
280 }
281
282 void push_back(V const & x) {
283 if (Y_size = 0 \text{ and } X_size < X_capacity) {
284 allocator.construct(X + X_size, x);
285 ++X<sub>size</sub>;
286 return;
287 }
288 if (Y\_size = 0 \text{ and } X\_size = X\_capacity) {
289 Y_capacity = 2 * X_capacity;
290 \qquad Y = \text{allocator}.\text{alloc}(Y\_capacity);291 Y_size = X_size;
292 }
293 -X_size;294 allocator.construct(Y + X_size, std::move(*(X + X_size)));
295 allocator.destroy(X + X_s)ize);
296 allocator.construct(Y + Y_size, x);
297 ++Y_size;
298 if (X_size = 0) {
299 allocator.deallocate(X, X_capacity) ;
300 \t\t X = Y;301 X_size = Y_size;
302 X_capacity = Y_capacity;
303 \qquad Y = nullptr;304 Y_size = 0;
305 Y_capacity = 0;
306 }
307 }
308
309 void push_back(V&& x) {
310 if (Y_size = 0 \text{ and } X_size < X_capacity) {
311 allocator.construct(X + X_size, std::move(x));
312 ++X<sup>2</sup>+X<sub>2</sub>ize;
313 return;
314 }
315 if (Y_size = 0 \text{ and } X_size = X_capacity) {
316 Y_capacity = 2 * X_capacity;
317 Y = allocator.allocate(Y_capacity);
318 Y\_size = X\_size;319 }
320 - X_size;
```

```
321 allocator.construct(Y + X_size, std::move(*(X + X_size)));
322 allocator.destroy(X + X_size);
323 allocator.construct(Y + Y_size, std::move(x));
324 +Y_size;
325 if (X_size \equiv 0) {
326 allocator.deallocate(X, X_capacity) ;
327 X = Y;
328 X_size = Y_size;329 X_capacity = Y_capacity;
330 \qquad Y = nullptr;331 \tY\_size = 0;332 Y_capacity = 0;
\begin{array}{ccc} 333 & & & \{334 & & \} \end{array}334 }
335
336 void pop_back() {
337 assert(size() > 0);
338 if (Y_size = 0 \text{ and } 4 * X_size > X_capacity) {
339 -X_size;340 allocator.destroy(X + X_size);
341 return;
342 }
343 if (Y\_size = 0 \text{ and } 4 * X\_size \leq X\_capacity) {
344 assert(Y_capacity == 0);
345 Y_capacity = 2 * X_size;
346 Y = allocator.allocate(Y_capacity);
347 Y\_size = X\_size;348 }
349 --X_size;
350 allocator.construct(Y + X_size, std::move(*(X + X_size)));
351 allocator.destroy(X + X_size);
352 if (X_size \neq 0) {
353 -X_size;
354 allocator.construct(Y + X_size, std::move(*(X + X_size)));
355 allocator.destroy(X + X_size);
356 }
357 --Y_size;
358 allocator.destroy(Y + Y_size);
359 if (X_size = 0) {
360 allocator.deallocate(X, X_capacity) ;
361 X = Y;
362 X_size = Y_size;
363 X_capacity = Y_capacity;
364 \quad Y = nullptr;365 Y_size = 0;
366 Y_capacity = 0;
\begin{array}{cc} 367 & & \phantom{0} \\ 368 & & \phantom{0} \end{array}368 }
369
370 void clear() {
371 for (size_type i = 0; i \neq X_size; ++i) {
372 allocator.destroy(X + i);
```

```
373 }
374 for (size_type j = 0; j \neq Y_size; ++j) {
375 allocator.destroy(Y + j);
376
377 if (X \neq nullptr) {
378 allocator.deallocate(X, X_capacity) ;
379
380 if (Y \neq nullptr) {
381 allocator.deallocate(Y, Y_capacity) ;
382 }
383 X = allocator.allocate(1);
384 \quad Y = nullptr;385 X_s = 0;
386 Y_s Size = 0;
387 X_capacity = 1;
388 Y_ccapacity = 0;
389
390 };
391 }
392
393 #endif
pile.h++
 1 /∗
  2 This is an experimental implementation of a levelwise-allocated
  3 p ile ; each level stores a fixed-capacity segment and the directory
  4 is a (worst-case-efficient) resizable array.
  5
  6 Author: Jyrki Katajainen © 2012, 2013, 2015, 2016
  7 ∗/
  8
  9 #ifndef __CPHSTL_PILE__
 10 \#define __CPHSTL_PILE__
 11
 12 #include <algorithm> // std::min13 #include <cassert> // assert macro
 14 #include \langle \text{cstddef} \rangle // std::size_t, std::ptrdiff_t
 15 #include \langleinitializer_list\rangle // std::initializer_list
 16 #include \langle \text{memory} \rangle // std:: allocator, std:: uninitialized_copy
 17 #include "rank-iterator.h++" // cphstl::rank\_iterator18 #include "resizable_array.h++" // cphstl::resizable\_array19 \#include \ltutility> // std::forward, std::move, std::swap
20
 _{21} #ifndef __POPULATION_COUNT__
_{22} \# define __POPULATION_COUNT__
23
 24 unsigned int population_count(unsigned int j) {
25 \quad \  {\bf return}\ \ {\tt \_} \ {\tt \_} \ {\tt \: \underline {\hspace{1.2mm}} \underline {\hspace{1.2mm}} } \ \ {\tt \underline {\hspace{1.2mm}} \underline {\hspace{1.2mm}} } \ \ {\tt \underline {\hspace{1.2mm}} \underline {\hspace{1.2mm}} } \ \ {\tt \underline {\hspace{1.2mm}} } \ \ {\tt \underline {\hspace{1.2mm}} } \ \ {\tt \underline {\hspace{1.2mm}} } \ \ {\tt \underline {\hspace{1.2mm}} } \ \ {\tt \underline {\hspace{1.2mm}} } \ \ {\tt \underline {\hspace{1.2mm}} } \ \ {\tt \underline {\hspace{1.2mm}} } \ \ {\tt26 }
27
 28 unsigned long population_count(unsigned long j) {
```

```
18
```

```
29 return \text{\_}builtin_popcountl(j);
30 }
31
32 unsigned long long population_count(unsigned long long j) {
33 return \text{\_}-builtin_popcountll(j);
34 }
35
36 \#endif
37
38 #ifndef __WHOLE_NUMBER_LOGARITHM__
39 #define __WHOLE_NUMBER_LOGARITHM__
40
41 std::size_t whole_number_logarithm(std::size_t x) {
42 asm("bsr \%0, \%0\n"
43 : " = r" (x)44 : "0" (\mathbf{x})45 );
46 return x;
47 }
48
49 \#endif
50
51 namespace cphstl {
52
53 template \langletypename V, typename A = std::allocator\langle V \rangle54 class pile {
55 public:
56
57 using value_type = V;
58 using allocator_type = typename A::template rebind<V>::other;
59 using reference = V&;60 using const_reference = V const \&;
61 using pointer = V*;
62 using const_pointer = V const∗;
63 using difference_type = std: :ptrdiff_t;
64 using size_type = std::size_t;
65 using self_type = pile<V, allocator_type>;
66 using iterator = cphstl::rank_iterator<self_type>;
67 using const_iterator = cphstl::rank_iterator<self_type const>;
68
69 private:
70
71 V<sup>*</sup> data() noexcept;
72 V const∗ data( ) const noexcept;
73
74 protected:
75
76 using other_allocator_type = typename A : :template rebind<V∗>::
          other;
77 using directory_type = cphstl: :resizable_array<V∗,
          other_allocator_type>;
78
```

```
79 allocator_type allocator;
80 directory_type directory;
81 size_type n;
82
83 V∗ index_to_address(size_type rank) const {
84 if ({\text{rank}} < 2) {
85 return directory [0] + rank;
86 }
87 std::size_t h = whole_number_logarithm(rank);88 return directory [h] + rank - (1 \ll h);89 }
90
91 template <typename I>
92 void append(I first, I past) {
93 I p = first;94 I q = first;
95 try {
96 for \left( ; \mathsf{q} \neq \mathsf{past} ; +\mathsf{+q} \right) {
97 push_back(*q);<br>98 }
\begin{matrix} 98 \\ 99 \end{matrix}99 }
100 catch (\ldots) {
101 for (; p \neq q; ++p) {
102 pop_back();
103 }
104 throw;
\begin{matrix} 105 \end{matrix}106 }
107
108 void append_n(size_type k, V const& value) {
109 size_type i = 0;110 size_type j = 0;111 try {
112 for (j \neq k; +j) {
113 push_back(value);
114 }
115 }
116 catch (\ldots) {
117 for (; i \neq j; ++i) {
118 pop_back();
119 }
120 }
121 }
122
123 public:
124
125 explicit pile(A const & a = A())
126 : allocator(a), directory(a), n(0) {
127 V* p = allocator.allocate(2);
128 directory.push_back(p);<br>
129 }
129 }
130
```

```
131 pile(std::initializer_list<V > s)
132 : pi(A()) {
133 append(s.begin(), s.end());
134 }
135
136 pile(size_type n, A const & a)
137 : pile(a) {
138 append_n(n, V());
139 }
140
141 pile(pile const& other)
142 : allocator(other.get_allocator( )) , directory(other.
            get_allocator( )) ,
143 \qquad \qquad n(other.size()) {
144 size_type length = 2;
145 size_type i = 0;146 do {
147 V* s = allocator.allocate(length);
148 size_type \neq stat:min(i + length, n);149 std::uninitialized_copy(other.begin() + i, other.begin() + j,
              s):
150 directory.push_back(s);
151 length = 1 \ll directory.size();
152 i = j;
153 } while (i \neq n);
154 }
155
156 template <typename S
157 pile(S const& other)
158 : allocator(other.get_allocator( )) , directory(other.
            get_allocator( )) ,
159 n(other.size()) {
160 size_type length = 2;
161 size_type i = 0;162 do {
163 V∗ s = allocator.allocate(length);
164 size_type j = std::min(i + length, n);165 std::uninitialized_copy(other.begin() + i, other.begin() + j,
              s) ;
166 directory.push_back(s);
167 length = 1 \ll directory.size();
168 i = j;\begin{array}{ccc} 169 & 170 \\ 170 & 1 \end{array} while (i \neq n);
170 }
171
172 pile(pile&& other)
173 : allocator(other.get_allocator()), directory(other.
            get\_alloc( ), n(0) {
174 swap(other);<br>175 }
175 }
176
177 \simpile() {
```

```
178 clear();
179 directory.clear();
180 }
181
182 pile& operator=(pile const& other) {
183 if (this \neq &other) {
184 pile tmp(other);
185 swap(tmp);
186 }
187 return ∗this ;
188 }
189
190 pile& operator=(pile&& other) {
191 if (this \neq &other) {
192 pile tmp(std::move(other));
193 swap(tmp);
194 }
195 return ∗this ;
196 }
197
198 const_iterator cbegin() const {
199 return (size() \neq 0) ? const_iterator(this, 0) : const_iterator
            (\textbf{this});
200 }
201
202 const_iterator begin( ) const {
203 return cbegin( ) ;
204 }
205
206 iterator begin() {
207 return (size() \neq 0) ? iterator(this, 0) : iterator(this);
208 }
209
210 const_iterator cend( ) const {
211 return const_iterator(this);
212 }
213
214 const_iterator end() const {
215 return cend();
216 }
217
218 iterator end() \{_{219} return iterator(this);
220 }
221
222 allocator_type get_allocator( ) const {
223 return allocator;
224 }
225
226 size_type size( ) const {
\begin{array}{c} 227 \\ 228 \end{array} return n;
228 }
```

```
229
230 size_type capacity( ) const {
231 return 1 \ll directory.size();
232 }
233
234 void resize(size_type new_size) {
235 if (n > new_size) {
236 while (n > new\_size) {
\begin{matrix} 237 \\ 238 \end{matrix} \quad \begin{matrix} pop\_back() \; ; \\ \end{matrix}238 }
239 return;
240 }
241 append_n(new_size - n, V());
242
243
244 void reserve(size_type) {
\frac{245}{\sqrt{6}} // do nothing
246 }
247
248 const_reference operator[ ](size_type i) const {
249 return *index_to_address(i);
250 }
251
252 reference operator[ ](size_type i) {
253 return *index_to_address(i);
254 }
255
256 const_reference front( ) const {
257 return *index_to_address(0);
258 }
259
260 reference front( ) {
261 return *index_to_address(0);
262 }
263
264 const_reference back( ) const {
265 return *index_to_address(size() - 1);
266 }
267
268 reference back( ) {
269 return *index_to_address(size() - 1);
270 }
271
272 template <typename... Args>
273 void emplace_back(Args&&. . . args) {
274 if (n > 1 and population_count(n) = 1 {
275 size_type h = directory.size();
276 V* p = \text{allocator}.\text{alloc}(1 \ll h);277 directory.push_back(p);
278 }
279 new (index_to_address(n)) V(std::forward\&Args>(args)...);280 n \neq 1;
```

```
281 }
282
283 void push_back(V const& x) {
284 if (n > 1 and population_count(n) = 1 {
285 size_type h = directory.size();286 V* p = \text{allocator}.\text{allocate}(1 \ll h);287 directory.push_back(p);
288 }
289 allocator.construct(index_to_address(n), x);
290 n \neq 1;<br>291 }
291 }
292
293 void push_back(V&& x) {
294 if (n > 1 \text{ and population_count}(n) = 1) {
295 size_type h = directory.size();296 V* p = allocator.allocate(1 \ll h);297 directory.push_back(p);
298 }
299 allocator.construct(index_to_address(n), std::move(x));
300 n += 1;
301 }
302
303 void pop_back( ) {
304 assert (n > 0);
305 n - 1;
306 allocator.destroy(index_to_address(n));
307 size_type h = directory.size();
308 if (h \neq 1 and population_count(n) = 1) {
309 h - 1;
310 allocator.deallocate(directory[h], 1 \ll h);
311 directory.pop_back();
312 }
313 }
314
315 void clear() {
316 while (size() > 0) {
317 pop_back();
318 }
319 }
320
321 void swap(pile& other) {
322 std:: swap(allocator, other.allocator);
323 directory.swap(other.directory);
324 std:: swap(n, other.n);
325 }
326 };
327 }
328
329 \#endif
```
<span id="page-24-0"></span> $sliced\_array.h++$ 

```
1 /∗
2 This is an experimental implementation of a page-table-like array
3 often used in the implementation of the standard-library deque;
4 each page is a fixed-capacity array and the directory is a
5 (worst-case-efficient) resizable array.
6
7 Author : Jyrki Katajainen @ 2012, 2013, 2015, 2016
8 ∗/
\overline{9}10 #ifndef __CPHSTL_SLICED_ARRAY__
11 #define __CPHSTL_SLICED_ARRAY__
12
13 #include <cassert> // assert macro
14 #include \langle \text{cstddef} \rangle // std::size_t, std::ptrdiff_t
15 #include \langleinitializer_list\rangle // std::initializer_list
16 \#include \langle \text{memory} \rangle // std:: allocator, std:: uninitialized_copy
17 \#include "rank-iterator.h++" // cphstl::rank_iterator
_{18}\# \mathrm{include}\ \text{"resizable\_array.h++"}\ \textit{//}\ \textit{cphstl::} \textit{resizable\_array}19 #include \langleutility> // std::forward, std::move, std::swap
20
21 namespace cphstl {
22
23 template <typename V, typename A = std: :allocator<V>>
24 class sliced_array {
25 public:
26
27 using value_type = V;
28 using allocator_type = typename A::template rebind\langle V \rangle::other;
29 using reference = V&;
30 using const_reference = V const &;
31 using pointer = V∗;
32 using const_pointer = V const*;
33 using difference_type = std::ptrdiff_t;
34 using size_type = std::size_t;
35 using self_type = sliced_array<V, allocator_type>;
36 using iterator = cphstl::rank_iterator<self_type>;
37 using const_iterator = cphstl::rank_iterator<self_type const>;
38
39 private:
40
41 V∗ data( ) noexcept;
42 V const∗ data( ) const noexcept;
43
44 protected:
45
46 size_type const slice_size = 512;
47 size type const shift amount = 9:
48 size_type const mask = 511;
49 using B = typename A : :template rebind<V∗>::other;
50 using directory_type = cphstl: :resizable_array<V∗, B>;
51
52 allocator_type allocator;
```

```
53 B pointer_allocator;
54 directory_type directory;
55 size_type n;
56
57 V∗ index_to_address(size_type rank) const {
58 return directory \lceil \text{rank} \rangle shift_amount \rceil + (\text{rank} \text{ bitand } \text{mask});
59 }
60
61 template \langle typename I>62 void append(I first, I past) {
63 I p = first;
64 I q = first;
65 \operatorname{try} {
66 for \left( ; \, q \neq past; ++q) {
67 push_back(*q);<br>68 }
\begin{matrix} 68 \\ 69 \end{matrix}69 }
70 catch (. . .) {
71 for (; p \neq q; ++p) {
72 pop_back();
73 }
74 throw;
75 }
76 }
77
78 void append_n(size_type k, V const& value) {
79 size_type i = 0;
80 size_type j = 0;81 try {
82 for (; j \neq k; ++j) {
83 push_back(value) ;
84 }
85 }
86 catch (. . .) {
87 for \left( ; i \neq j; ++i \right) {
88 pop_back();
89 }
\left.\begin{array}{c} 90\\ 91\end{array}\right.\quad\quad\left.\begin{array}{c} \end{array}\right\}91 }
92
93 public:
94
95 explicit sliced_array(A const & a = A())
96 : allocator(a), pointer_allocator(B(a)), directory(B(a)), n(0){
97 }
98
99 sliced_array(std::initializer_list<V> s)
\begin{array}{lll} \texttt{100} & \texttt{:} \texttt{sliced\_array(A())} \end{array}101 \text{append}(s.\text{begin}(), s.\text{end}());102 }
103
```

```
104 sliced_array(size_type n, A const & a)
105 : sliced_array(a) {
106 append_n(n, V());
107 }
108
109 sliced_array(sliced_array const& other)
110 : allocator(other.allocator), pointer_allocator(other.
            pointer_allocator) ,
111 directory(other.pointer_allocator), n(0) {
112 directory_type tmp;
113 for (size_type i = 0; i < other.directory.size(); ++i) {
114 V * p = \text{allocator}.\text{alloc}(\text{slice\_size});115 tmp.push\_back(p);
116 std: :uninitialized_copy(other.directory[i], other.directory[i
              \vert + slice_size, p);
117 }
118 directory = std::move(tmp);119 n = \text{other.size}();
120 }
121
122 sliced_array(sliced_array&& other)
123 : allocator(other.allocator), pointer_allocator(other.
            pointer_allocator) ,
124 directory(other.pointer_allocator), n(0) {
125 swap(other);
126 }
127
128 ∼sliced_array( ) {
129 clear();
130 }
131
132 sliced_array& operator=(sliced_array const& other) {
133 if (this \neq &other) {
134 sliced_array tmp(other);
135 swap(tmp);
136 }
137 return ∗this ;
138 }
139
140 sliced_array & operator=(sliced_array & other) {
141 if (this \neq &other) {
142 sliced_array tmp(std::move(other));
143 swap(tmp);
144 }
145 return ∗this;
146 }
147
148 void swap(sliced array & other) {
149 std:: swap(allocator, other.allocator);
150 std:: swap(pointer_allocator, other.pointer_allocator);
151 directory.swap(other.directory);
152 \text{std::swap}(n, \text{ other.n});
```

```
153 }
154
155 const_iterator cbegin() const {
156 return (size() \neq 0) ? const_iterator(this, 0) : const_iterator
            (\textbf{this});
157 }
158
159 const_iterator begin() const {
160 return cbegin();<br>161 }
161 }
162
163 iterator begin() {
return (\text{size}( ) \neq 0) ? iterator(this, 0) : iterator(this);
165 }
166
167 const_iterator cend() const {
168 return const_iterator(this);
169 }
170
171 const_iterator end() const {
172 return cend();
173 }
174
175 iterator end() {
176 return iterator(this);
177 }
178
179 allocator_type get_allocator() const {
180 return allocator;
181 }
182
183 size_type size( ) const {
184 return n;
185 }
186
187 void resize(size_type new_size) {
188 if (n > new_size) {
189 while (n > new\_size) {
190 pop_back();
191 }
192 return;
193 }
194 append_n(new_size - n, V());<br>
195 }
195 }
196
197 size_type capacity() const {
198 return size_type(-1);
199 }
200
201 void reserve(size_type) {
202 }
```

```
204 const_reference operator[ ](size_type i) const {
205 return *index_to_address(i);
206 }
207
208 reference operator[ ](size_type i) {
209 return *index_to_address(i);
210 }
211
212 const_reference front() const {
213 return *index_to_address(0);
214 }
215
216 reference front() {
217 return *index_to_address(0);
218 }
219
220 const_reference back( ) const {
221 return *index_to_address(size() - 1);
222 }
223
224 reference back( ) {
225 return *index_to_address(size() - 1);
226 }
227
228 template \langletypename... Args\rangle229 void emplace_back(Args&&. . . args) {
230 size_type offset = n bitand mask;
231 if (offset = 0) {
232 V* p = allocator.allocate(slice_size);
233 directory.push_back(p) ;
234 }
235 new (index_to\_address(n)) V(std::forward~Args>(args)...);236 n \neq 1;237 }
228239 void push_back(V const& x) {
240 size_type offset = n bitand mask;
241 if (offset = 0) {
242 V* p = allocator.allocate(slice_size);
243 directory.push_back(p);
244 }
245 allocator.construct(directory[n \gg shift\_amount] + offset, x);246 n += 1;
247 }
248
249 void push_back(V\&& x) {
250 size type offset = n bitand mask;
_{251} if (offset == 0) {
252 V* p = allocator.allocate(slice_size);
253 directory.push_back(p) ;
254 }
255 allocator.construct(directory[n \gg shift\_amount] + offset, std
```

```
: \text{move}(x) );
256 n += 1;
257 }
258
259 void pop_back( ) {
260 assert(n > 0);
261 n -= 1;
262 V∗ base = directory n \gg shift_amount];
263 size_type offset = n bitand mask;
264 allocator.destroy(base + offset) ;
265 if (offset = 0) {
266 allocator.deallocate(base, slice_size) ;
267 directory.pop_back();
\left. \begin{array}{ccc} 268 & & & \cr 269 & & & \cr \end{array} \right\}269 }
270
271 void clear() {
272 while (n > 0) {
273 pop_back( ) ;
274 }
275 }
276 };
277 }
278
279 \#endif
fixed\_capacity\_hat.h++1 /∗
 2 This is an experimental implementation of a hashed array tree which
 3 has a fixed capacity. The capacity must be set using the reserve( )
 4 function and it can only be set once.
 5
 6 Author: Jyrki Katajainen © 2012, 2013, 2016
 7 ∗/
 8
 9 #include <algorithm> // std::max10 #include <cassert> // assert macro
11 \#include <cmath> // ilogb
12 #include "contiguous_array.h++"
13 #include <cstddef> // std::size_t, std::prdiff_t14 #include "rank-iterator.h++"
15 #include \langleutility> // std::forward, std::move, std::swap
16
17 namespace cphstl {
18
19 template <typename H, typename B>
20 class space_efficient_array;
2122 template \langletypename V, typename A = std::allocator\langle V \rangle23 class fixed_capacity_hat {
24 public:
```

```
25
26 using value_type = V;
27 using allocator_type = typename A::template rebind<V>::other;
28 using reference = V& ;
29 using const_reference = V const \& ;
30 using pointer = V∗;
31 using const_pointer = V const*;
32 using difference_type = std::ptrdiff_t;
33 using size_type = std::size_t;
34 using self_type = fixed_capacity_hat<V, allocator_type>;
35 using iterator = cphstl::rank_iterator<self_type>;
36 using const_iterator = cphstl::rank_iterator<self_type const>;
37
38 protected:
39
40 template <typename H, typename B>
41 friend class space_efficient_array;
42
43 using other_allocator_type = typename A : :template rebind<V∗>::
          other;
44 using directory_type = cphstl: :contiguous_array<V∗,
          other_allocator_type>;
45
46 allocator_type allocator;
47 directory_type directory;
48 size_type n;
49 size_type m; // a power of two50 size_type shift_amount; // lg m51 size_type mask;
52
53 V∗ index_to_address(size_type rank) const {
54 return directory \lceil \text{rank} \gg \text{shift\_amount} \rceil + \lceil \text{rank} \text{ bitand mask} \rceil;
55 }
56
57 void append_n(size_type k, V const& value) {
58 size_type i = 0;59 size_type j = 0;60 \mathbf{try} {
61 for (; j \neq k; ++j) {
62 push_back(value) ;
63 }
64 }
65 catch (\ldots) {
66 for \left( ; i \neq j; ++i \right) {
67 pop_back();
68 }
\begin{matrix} 69 \\ 70 \end{matrix} }
70 }
71
72 public:
73
74 explicit fixed_capacity_hat(A const & a = A())
```

```
75 : allocator(a), directory(a), n(0), m(0), shift_amount(0), mask
            (0) {
76 }
77
78 fixed_capacity_hat(fixed_capacity_hat const& other)
79 : allocator(other.allocator), directory(other.allocator), n(0),
80 m(0), shift_amount(0), mask(0) {
81 directory_type tmp;
82 tmp.reserve(other.m);
83 for (size_type i = 0; i \neq other.directory.size(); ++i) {
84 V* p = allocator.allocate(m);
85 tmp.push_back(p);
86 std: :uninitialized_copy(other.directory[i] , other.directory[i
              \, + m, p);
87 }
88 directory = std::move(tmp);89 \qquad n = \text{other.n};90 \qquad m = \text{other.m};91 shift_amount = other.shift_amount;
92 mask = other.mask;
93 }
94
95 fixed_capacity_hat(fixed_capacity_hat&& other)
96 : allocator(other.allocator), directory(other.allocator), n(0),
97 m(0), \text{shift\_amount}(0), mask(0) {
98 swap(other);
99 }
100
101 ∼fixed_capacity_hat( ) {
_{102} clear();
103 }
104
105 fixed_capacity_hat& operator=(fixed_capacity_hat const& other)
          {
106 if (this \neq &other) {
107 fixed_capacity_hat tmp(other);
108 swap(tmp);
109 }
110 return ∗this;
111 }
112
113 fixed_capacity_hat& operator=(fixed_capacity_hat&& other) {
114 if (this \neq &other) {
115 fixed_capacity_hat tmp(std::move(other));
116 swap(tmp);
117 }
118 return ∗this;
119 }
120
121 void swap(fixed_capacity_hat & other) {
122 std:: swap(allocator, other.allocator);
```

```
123 directory.swap(other.directory);
```

```
32
```

```
124 std::swap(n, other.n);
125 \text{std::swap(m, other.m)};
126 std:: swap(shift_amount, other.shift_amount);
127 std:: swap(mask, other.mask);
128 }
129
130 const_iterator cbegin() const {
131 return (size() \neq 0) ? const_iterator(this, 0) : const_iterator
            (\textbf{this});
132 }
133
134 const_iterator begin() const {
135 return cbegin();
136 }
137
138 iterator begin() {
139 return (size() \neq 0) ? iterator(this, 0) : iterator(this);
140 }
141
142 const_iterator cend() const {
143 return const_iterator(this);
144 }
145
146 const_iterator end() const {
147 return cend();
148 }
149
150 iterator end() {
151 return iterator(this);
152 }
153
154 allocator_type get_allocator( ) const {
155 return allocator;
156 }
157
158 size_type size( ) const {
159 return n;
160 }
161
162 void resize(size_type new_size) {
163 if (n > new_size) {
164 while (n > new\_size) {
165 pop\_back();<br>166 }
166 }
167 return;
168 }
169 append_n(new_size - n, V());
170 n = new size;
171 }
172
173 size_type capacity() const {
174 return m * m;
```

```
175 }
176
177 void reserve(size_type n) {
178 \qquad \qquad \text{assert}(\text{m} \equiv 0);179 size_type \lg_n = ilogb(stat::max(size_type(1), n));180 size_type new_m = 1 << (1g_n / 2); // about sqrt of n
181 if (new_m * new_m < n) {
182 new_m = 2 * new_m;183 }
184 directory.reserve(new_m);
185 m = new_m;186 \text{shift\_amount} = \text{ilogh}(m);187 mask = m - 1;
188 }
189
190 const_reference operator[ ](size_type i) const {
191 return *index_to_address(i);
192 }
193
194 reference operator[ ](size_type i) {
195 return *index_to_address(i);
196 }
197
198 template <typename... Args>
199 void emplace_back(Args&&... args) {
200 assert(n < capacity());
201 size_type offset = n bitand mask;
_{202} if (offset = 0) {
203 V* p = \text{allocator}.\text{allocate}(m);204 directory.push_back(p) ;
205 }
206 new (index_to_address(n)) V(std::forward~Args~(args)...);207 n += 1;
208 }
209210 void push_back(V const& x) {
211 assert(n < capacity());
212 size_type offset = n bitand mask;
213 if (offset = 0) {
214 V* p = allocator.allocate(m);
215 directory.push_back(p);
216 }
217 allocator.construct(directory[n \gg shift\_amount] + offset, x);218 n \neq 1;
219 }
220
221 void push back(V&& x) {
222 assert(n < capacity(i);
223 size_type offset = n bitand mask;
224 if (offset = 0) {
225 V* p = allocator.allocate(m);
226 directory.push_back(p);
```

```
227 }
228 allocator.construct(directory|n \gg shift_amount] + offset, std
            : \texttt{move}(x)) ;
229 n \neq 1;
230 }
231
232 void pop_back( ) {
233 assert(n \neq 0);
234 n -= 1;
235 V∗ base = directory [n \gg shift\_amount];
236 size_type offset = n bitand mask;
237 allocator.destroy(base + offset);
238 if (offset = 0) {
239 allocator.deallocate(base, m) ;
240 directory.pop_back();
241 }
242 }
243
244 void clear() {
245 while (n > 0) {
246 pop_back();
247 }
248 while (\text{directory.size}() > 0) {
249 directory.pop_back();
250 }
251 m = 0;
252 shift_amount = 0;
253 mask = 0;
254 }
255 };
256 }
space\_efficient\_array.h++1 /∗
 2 This is an experimental implementation of a space-efficient array
 3 that consists of a pool of fixed-capacity hashed array trees; the
 4 directory is a (worst-case-efficient) resizable array.
 5
 6 Author: Jurki Katajainen @ 2012, 2016
 7 ∗/
 8
 9 #ifndef __CPHSTL_SPACE_EFFICIENT_ARRAY__
10 #define __CPHSTL_SPACE_EFFICIENT_ARRAY__
11
12 #include <cassert> // assert macro
13 #include <cstddef> // std::size_t, std::prdiff_t14 #include "fixed_capacity_hat.h++" // cphstl::fixed\_capacity\_hat15 #include <initializer_list> // std::initializer\_list16 #include <memory> // std::allocator
17 \#include "rank-iterator.h++" // cphstl::rank_iterator
18 #include "resizable_array.h++" // cphstl::resizable\_array
```
```
19 \#include \ltutility> // std::forward, std::move, std::swap
20
21 #ifndef __POPULATION_COUNT__
_{22} \# define __POPULATION_COUNT__
23
24 unsigned int population_count(unsigned int j) {
25 return __builtin_popcount(j) ;
26 }
27
28 unsigned long population_count(unsigned long j) {
29 return \text{\_}builtin_popcountl(j);
30 }
31
32 unsigned long long population_count(unsigned long long j) {
33 return \text{\_}builtin_popcountll(j);
34 }
35
36 \#endif
37
38 #ifndef __WHOLE_NUMBER_LOGARITHM__
39 #define __WHOLE_NUMBER_LOGARITHM__
40
41 std: :size_t whole_number_logarithm(std: :size_t x) {
42 asm("bsr %0, %0\n"
43 : "=r" (x)44 : "0" (x)45 ):
46 return x;
47 }
48
49 \#endif
50
51 namespace cphstl {
52
53 template \langletypename V, typename A = std::allocator\langle V \rangle54 class space_efficient_array {
55 public:
56
57 using value_type = V;
58 using allocator_type = typename A::template rebind\langle V \rangle::other;
59 using reference = V&;
60 using const_reference = V const \&;
61 using pointer = V*;
62 using const_pointer = V const*;
63 using difference_type = std: :ptrdiff_t;
64 using size_type = std::size_t;
65 using self_type = space_efficient_array\langle V, \text{ } \text{ } \text{ } \text{ } \text{ } allocator_type>;
66 using iterator = rank_iterator <self_type>;
67 using const_iterator = rank_iterator<self_type const>;
68
69 private:
70
```

```
71 V* data() noexcept;
72 V const∗ data( ) const noexcept;
73
74 protected:
75
76 using H = cphstl::fixed_capacity_hat\langle V, \text{ allocator\_type} \rangle;
77 using B = typename A::template rebind H >::other;
78 using directory_type = cphstl: :resizable_array<H, B>;
79
80 allocator_type allocator;
81 directory_type directory;
82 size_type n;
83
84 V∗ index_to_address(size_type rank) const {
85 if (rank < 2) {
86 return directory [0] . index_to_address(rank);
87 }
88 std::size_t h = whole_number_logarithm(rank);89 size_type offset = rank - (1 \ll h);90 return directory[h].index_to_address(offset);
91 }
92
93 template <typename S, typename I>
94 void append(S& sequence, I some, I past) {
95 I p = some;
96 I q = some;
97 \mathbf{try} \{98 for \left( ; \, q \neq past; ++q) {
99 sequence.push_back(*q);
100 }
101 }
_{102} catch (\ldots) {
103 for (; p \neq q; ++p) {
104 sequence.pop_back();
105 }
106 throw;
107 }
108 }
109
110 void append_n(size_type k, V const& value) {
111 size_type i = 0;112 size_type j = 0;
113 try {
114 for ( ; j \neq k; ++j ) {
115 push\_back(value);<br>
116 }
116 }
117 }
118 catch (\ldots) {
119 for (i; i \neq j; ++i) {
\texttt{pop\_back( } );121 \hspace{35pt} \Big\}122 }
```

```
123 }
124
125 public:
126
127 explicit space_efficient_array(A const & a = A())
128 : allocator(a), directory(a), n(0) {
129 directory.push_back(std::move(H(allocator)));
130 directory [0]. reserve(2);
131 }
132
133 space_efficient_array(std::initializer_list<V> s)
134 : space{\_}efficient{\_}array(A()) {
135 append(*this, s.begin(), s.end());
136 }
137
138 space_efficient_array(space_efficient_array const & other)
139 : allocator(other.allocator), directory(other.allocator), n(0){
140 space_efficient_array tmp;
141 append(tmp, other.begin(), other.end());
_{142} (*this).swap(tmp);
143 }
144
145 space_efficient_array(space_efficient_array&& other)
146 : allocator(other.allocator), directory(other.allocator), n(0){
147 (*this).swap(other);
148 }
149
150 ∼space_efficient_array( ) {
151 clear();
152 directory.clear();
153 }
154
155 space_efficient_array& operator=(space_efficient_array const&
          other) {
156 if (this \neq &other) {
157 space_efficient_array tmp(other);
158 (*this) . swap(tmp);
159 }
160 return ∗this ;
161 }
162
163 space_efficient_array & operator=(space_efficient_array & other)
           {
164 if (this \neq &other) {
165 space_efficient_array tmp(std::move(other));
166 (*this). swap(tmp);
167 }
168 return ∗this ;
169 }
170
```

```
171 void swap(space_efficient_array & other) {
172 std:: swap(allocator, other.allocator);
173 directory.swap(other.directory);
174 std::swap(n, other.n);
175 }
176
177 const_iterator cbegin() const {
178 return (size() \neq 0) ? const_iterator(this, 0) : const_iterator
             (\textbf{this});
179 }
180
181 const_iterator begin( ) const {
182 return cbegin();
183 }
184
185 iterator begin() {
186 return (size() \neq 0) ? iterator(this, 0) : iterator(this);
187 }
188
189 const_iterator cend() const {
190 return const_iterator(this);
191 }
192
193 const_iterator end( ) const {
194 return cend();
195 }
196
197 iterator end() {
198 return iterator(this);
199 }
200
201 allocator_type get_allocator( ) const {
202 return allocator;
203 }
204
205 size_type size( ) const {
206 return n;
207 }
208
209 void resize(size_type new_size) {
210 if (n > new_size) {
211 while (n > new\_size) {
\left.\begin{array}{cc}\n\text{212} & \text{pop\_back} \text{();}\n\\
\text{213} & & \end{array}\right\}213 }
214 return;
215 }
216 append_n(new_size - n, V());<br>217 }
217 }
218
219 size_type capacity() const {
220 return size_type(-1);<br>
221}
221 }
```

```
222
223 void reserve(size_type) {
224 }
225
226 const_reference operator[ ](size_type i) const {
227 return *index_to_address(i);
228 }
229
230 reference operator[ ](size_type i) {
231 return *index_to_address(i);
232 }
233
234 const_reference front() const {
235 return *index_to_address(0);
236 }
237
238 reference front() {
239 return *index_to_address(0);
240 }
241
242 const_reference back( ) const {
243 return *index_to_address(size() - 1);
244 }
245
246 reference back( ) {
247 return *index_to_address(size() - 1);
248 }
249
250 template <typename. . . Args>
251 void emplace_back(Args&&. . . args) {
252 size_type h = directory.size();
253 if (n > 1 and population_count(n) = 1 {
254 directory.push_back(std::move(H(allocator)));
255 directory[h].reserve(1 \ll h);
256 h += 1;
257 }
258 directory [h - 1]. emplace_back(std::forward\langle \text{Args} \rangle (\text{args}) \dots);
259 n \neq 1;
260 }
261
262 void push_back(V const & x) {
263 size_type h = directory.size();
264 if (n > 1 and population_count(n) = 1 {
265 directory.push_back(std::move(H(allocator)));
266 directory[h].reserve(1 \ll h);
267 h += 1;
268
269 directory [h - 1]. push_back(x);
\begin{array}{ccc} 270 & & \mathbf{n} & \mathbf{+} = & 1; \\ 271 & & \end{array}271 }
272
273 void push_back(V&& x) {
```

```
274 size_type h = directory.size();
275 if (n > 1 and population_count(n) = 1 {
276 directory.push_back(std::move(H(allocator)));
277 directory[h].reserve(1 \ll h);
278 h + = 1;
279 }
280 directory [h - 1]. push_back(std:: move(x));
281 n += 1;
282 }
283
284 void pop_back( ) {
285 assert (n \neq 0);286 n - = 1;
287 size_type h = directory.size();
288 directory [h - 1].pop_back();
289 if (h \neq 1 and population_count(n) = 1) {
290 directory[h - 1].clear();291 directory.pop_back();
292 }
293 }
294
295 void clear() {
296 while (size() > 0) {
297 pop_back( );
298 }
299 }
300 };
301 }
302
303 \#endif
```
## Containers

```
leda-array.h++
```

```
1 /∗
2 The interface of cphleda : : array
3
4 Authors: Jyrki Katajainen, Bo Simonsen \odot 2009, 2016
5 ∗/
6
7 \#include \langle \text{algorithm} \rangle \rangle / std::unique, std::sort, std::random\_shuffle,std::lower\_bound, std::upper\_bound8 #include <cassert> // assert macro
9 #include "leda-compare-functions.i++"
10 #include <memory> // std::allocator11 \#include \levector\frac{1}{2} std :: vector
12 #include <sstream> // std : : stringstream
13 #include <utility> // std::swap, std::pair
14
15 namespace cphleda {
```

```
16
17 template <typename V, typename K = std::vector<V, std::allocator<V
       >>>
18 class array {
19 public:
20
21 using value_type = V;
22 using kernel_type = K;
23 using iterator = typename K:: iterator;
24 using const_iterator = typename K::const_iterator;
25 using item = iterator;
26 using size_type = int;
27
28 array(size_type, size_type);
29 array(size_type);
30 \quad \arctan(i);31 array(size_type, V, V);
32 array(size_type, V, V, V);
33 array(size_type, V, V, V, V);
34
35 array(array \text{ const.} (k);
36 array & operator=(array const \&);
37
38 item first_item( ) ;
39 item last_item( );
40 item next_item(item) ;
41 item prev_item(item) ;
42
43 V& inf(item);
44
45 iterator begin( );
46 iterator end();
47 const_iterator begin() const;
48 const_iterator end() const;
49<sup>9</sup>
50 V& get(size_type) ;
51 V const& get(size_type) const;
52 void set(size_type, V) ;
53 V& operator[ ](size_type) ;
54
55 void copy(size_type, array const &, size_type);
56 void copy(size_type, size_type) ;
57 void resize(size_type, size_type) ;
58 void resize(size_type) ;
59
60 size_type low( ) const;
61 size_type high() const;
62 size_type size() const;
63
64 void init(V);
65 bool C_style( ) const;
66
```

```
67 void swap(size_type, size_type) ;
68
69 void sort(size_type (∗) (V const& , V const&) ) ;
70 void sort(size_type, size_type) ;
71 void sort();
72
73 void sort(size_type (∗) (V const& , V const&) , size_type,
          size_type) ;
74 void permute( ) ;
75 void permute(size_type, size_type) ;
76
77 size_type binary_search(size_type (*) (V const\&, V const\&), V);
78 size_type binary_search(V);
79 size_type binary_locate(size_type (∗) (V const& , V const&) , V) ;
80 size_type binary_locate(V);
81
82 size_type unique();
83
84 void print(std::ostream \&, char = '.');
85 void print (char = ' \cup');
86 void print(char const∗, char = '\cup');
87
88 void read(std::istream\&);
89 void read( );
90 void read(char const∗) ;
91
92 protected:
93
94 void fill(K&, size_type, size_type);
95
96 template <typename S, typename I>
97 void append(S&, I, I);
98
99 std: : pair<iterator, iterator> get_iterators(size_type, size_type)
          ;
100
101 private:
102
103 size_type s;
104 size_type e;
105 kernel_type kernel;
106 };
107
108 template \langletypename V, typename K>109 std::istream& operator>>(std::istream&, array<V, K>&);
110
111 template \langletypename V, typename K>112 std::ostream& operator<<(std::ostream&, array<V, K>&);
113 }
114
115 #include "leda-array.i++" // implementation
```

```
leda-array.i++
```

```
1 /∗
2 An implementation of cphleda:: array3
4 Authors: Jyrki Katajainen, Bo Simonsen \odot 2009, 2016
5 ∗/
6
7 namespace cphleda {
8
9 template <typename V, typename K>
10 array<V, K>::array(size_type a, size_type b)
11 : s(0), e(-1), \text{kernel}()12 fill(kernel, 0, b - a);
13 s = a;
14 e = b;
15 }
16
17 template \langletypename V, typename K\rangle18 array<V, K>::array(size_type n)
19 : s(0), e(-1), kernel() {
20 fill(kernel, 0, n);
21 e = n - 1;
22 }
23
24 template \langle \text{typename V}, \text{typename K} \rangle25 array<V, K>::array( )
26 : s(0), e(-1), \text{kernel}()27 }
28
29 template \lttypename V, typename K>30 array<V, K>::array(size_type low, V x, V y)
31 : s(0), e(-1), kernel()32 std::initializer_list<V> list = \{x, y\};33 append(kernel, list.begin(), list.end());
34 s = low;
35 \qquad e = 1ow + 1;36 }
37
38 template \langletypename V, typename K>39 array(V, K>::array(size_type low, V x, V y, V z)
40 : s(0), e(-1), kernel() {
41 std::initializer_list<V> list = \{x, y, z\};
42 append(kernel, list.begin(), list.end());
43 S = \text{low};
44 e = 1ow + 2;
45 }
46
47 template \langle typename V, typename K>48 array<V, K>::array(size_type low, V x, V y, V z, V w)
49 : s(0), e(-1), kernel()
```

```
50 std::initializer_list <V > list = {x, y, z, w};
51 append(kernel, list.begin(), list.end());
52 s = low;
53 \qquad e = 1ow + 3;54 }
55
56 template \lttypename V, typename K>57 array<V, K>::array(array const& a)
58 : s(0), e(-1), \text{kernel}()59 K tmp;
60 append(tmp, a \cdot \text{begin}), a \cdot \text{end});
61 kernel.swap(tmp) ;
62 s = a.low();63 e = a.high();
64 }
65
66 template \lttypename V, typename K>67 array\forall V, \forall W \& \text{ array} \forall V, K> \therefore \text{operator} = (\text{array const} \& \text{ other})68 if (this \neq &other) {
69 K tmp;
70 append(tmp, other.begin(), other.end());
71 kernel.swap(tmp);
72 s = other.low();
73 e = other.high();
74 }
75 return ∗this ;
76 }
77
78 template ltypename V, typename K>79 V& array<V, K>::get(size_type i) {
80 assert(low() \leq i and i \leq high());
81 return kernel [i - low() ;
82 }
83
84 template ltypename V, typename K>85 V const& array<V, K>::get(size_type i) const {
86 assert(low() \leq i and i \leq high());
87 return kernel [i - low() ;
88 }
89
90 template <typename V, typename K>
91 void array<V, K>::set(size_type i, V e) {
92 assert(low() \leq i and i \leq high());
93 get(i) = e;
94 }
95
96 template <typename V, typename K>
97 V& array<V, K>::operator[ ](size_type i) {
98
99 \# if not defined(LEDA_CHECKING_OFF)
100
101 if (i < low() or i > high() {
```

```
102 throw std:: out_of_range{"ERROR array: index out of range"};
103 }
104
105 #endif
106
_{107} return get(i);
108 }
109
110 template \langletypename V, typename K>111 void array<V, K>::copy(size_type x, array<V, K> const& other,
        size_type y) {
112 assert(low() \leq x and x \leq high());
113 assert(other.low() \leq y and y \leq other.high());
114 \text{set}(x, \text{ other.get}(y));115 }
116
117 template \langletypename V, typename K>118 void array<V, K>::copy(size_type x, size_type y) {
119 assert(low() \leq x and x \leq high());
120 assert(low() \leq y and y \leq high());
121 set(x, get(y));
122 }
123
124 template \langletypename V, typename K>125 void array<V, K>::resize(size_type a, size_type b) {
126 assert(a < b);
127 K tmp:
128 if (e < a) {
129 fill(\text{tmp}, 0, b - a + 1);130 }
131 else if (e \le b) {
132 if (s < a) {
133 append(tmp, begin() + (a - s), end());
134 fill(tmp, e - a + 1, b - a + 1);
135 }
136 else {
137 fill(tmp, 0, s - a);
138 append(tmp, begin(), end());
139 fill(tmp, tmp.size(), b - a + 1);
140 }
141 }
_{142} else if (s < a) {
143 append(tmp, kernel.begin() + (a - s), kernel.begin() + (b - s +1) ;
144 }
_{145} else if (s < b) {
146 fill(tmp, 0, s - a);
147 append(tmp, kernel.begin(), kernel.begin() + (b - s + 1);
148 }
149 else {
150 assert(s > b);
```
151 fill(tmp, 0, b - a + 1);

```
152 }
153 kernel.swap(tmp);
154 s = a;
155 e = b;
156 }
157
158 template <typename V, typename K>
159 void array<V, K>::resize(size_type n) {
160 resize(0, n - 1);161 }
162
163 template <typename V, typename K>
164 typename array<V, K>::size_type array<V, K>::low( ) const {
165 return s;
166 }
167
168 template \langletypename V, typename K>169 typename array<V, K>::size_type array<V, K>::high( ) const {
170 return e;
171 }
172
173 template \langletypename V, typename K>174 typename array<V, K>::size_type array<V, K>::size( ) const {
175 return e - s + 1;
176 }
177
178 template \langletypename V, typename K>179 void array\langle V, K \rangle::init(V x) {
180 for(size_type i = low(); i \leq high(); ++i) {
181 set(i, x);182 }
183 }
184
185 template <typename V, typename K>
186 bool array<V, K>::C_style( ) const {
187 return low() = 0;188 }
189
190 template <typename V, typename K>
191 void array<V, K>::swap(size_type i, size_type j) {
192 \text{std::swap}(\text{get}(i), \text{get}(j));193 }
194
195 template \langletypename V, typename K>196 typename array<V, K>::size_type array<V, K>::unique( ) {
197 std:: pair<iterator, iterator> p = get_iterators(low(), high());
198 iterator new end = std::unique(p.first, p.second) ;
199 size_type i = (new\_end - p.first) + low();
200 return i - 1;
201 }
202
203 /∗ sort functions ∗/
```

```
204
205 template \langletypename V, typename K>206 void array<V, K>::sort(size_type (∗cmp) (V const& , V const&) ) {
207 sort(cmp, low(), high());
208 }
209
210 template \langletypename V, typename K>211 void array<V, K>::sort(size_type l, size_type h) {
212 sort(compare, 1, h);
213 }
214
215 template <typename V, typename K>
216 void array<V, K>::sort( ) {
217 sort(compare) ;
218 }
219
220 template \langletypename V, typename K>221 void array<V, K>::sort(size_type (∗cmp) (V const& , V const&) ,
         size_type l, size_type h) {
222 std:: pair<iterator, iterator> p = get_iterators(1, h);
223 std::sort(p-first, p-second, stljcomplexs(X){(cmp)});224 }
225
226 /∗ permute functions ∗/
227
228 template \langletypename V, typename K>229 void array<V, K>::permute( ) {
_{230} permute(low(), high());
231 }
232
233 template <typename V, typename K>
234 void array<V, K>::permute(size_type l, size_type h) {
235 std:: pair<iterator, iterator> p = get_iterators(1, h);
236 std: :random_shuffle(p.first, p.second) ;
237 }
238
239 /∗ binary-search functions ∗/
240
241 template \langletypename V, typename K>242 typename array<V, K>::size_type
243 array\langle V, K \rangle::binary_search(size_type (*cmp) (V const\&, V const\&),
         V(x)244 std: : pair<ilerator, iterator> p = get_iterators(low(), high());
245 iterator it = std::lower_bound(p.first, p.second, x,
           stl_compare_less<V>(cmp));
246 if (it = p.second) {
247 return low() - 1;
248 }
249 return (it - p.fit) + low();250 }
251
252 template \langletypename V, typename K>
```

```
253 typename array\langle V, K \rangle::size_type array\langle V, K \rangle::binary_search(V x) {
254 return binary_search(compare, x);
255 }
256
257 template \langletypename V, typename K\rangle258 typename array<V, K>::size_type
259 array<V, K>::binary_locate(size_type (∗cmp) (V const& , V const&) ,
         V(x)260 std:: pair<iterator, iterator> p = get_iterators(low(), high());
261 iterator it = std::upper_bound(p.first, p.second, x,
262 stl_compare_less<V>(cmp));
263 if (it = p \text{. second}) {
264 return low() - 1;
265 }
266 size_type i = (it - p.first) - 1 + low(;
267 if (\text{cmp}(x, get(i)) > 0) {
268 return low() - 1;
269 }
270 return i;
271 }
272
273 template \langletypename V, typename K>274 typename array<V, K>::size_type array<V, K>::binary_locate(V x) {
275 return binary_locate(compare, x);
276 }
277
278 /∗ print functions ∗/
279
280 template \langletypename V, typename K>281 void array<V, K>::print(std: :ostream& o, char space) {
282 std: :stringstream sss;
\texttt{sss} <\!\!< \texttt{space};284 for(size_type i = low(); i \leq high(); ++i) {
285 std: :stringstream ss;
286 ss \ll get(i);287 o \ll ss.str();
288 if (i \neq high() ) {
289 o \ll sss.str( ;
290 }
291 }
292 }
293
294 template \langletypename V, typename K>295 void array<V, K>::print(char space) {
296 print(std::cout, space);
297 }
298
299 template \langletypename V, typename K>300 void array<V, K>::print(char const∗ header, char space) {
301 std::\text{cout} \ll \text{header} \ll \text{std::endl};302 print(std::cout, space);<br>303}
303 }
```

```
304
305 /∗ read functions ∗/
306
307 template \langletypename V, typename K>308 void array<V, K>::read(std: :istream& s) {
309 V v;
310 for(size_type i = low(); i \leq high(); ++i) {
311 s \gg v:
312 set(i, v);<br>313 }
313 }
314 }
315
316 template <typename V, typename K>
317 void array<V, K>::read() {
318 read(std::cin);
319 }
320
321 template \langletypename V, typename K>322 void array<V, K>::read(const char∗ header) {
323 std::cout << header;
324 read();
325 }
326
327 /∗ helpers ∗/
328
329 template \langletypename V, typename K>330 void array<V, K>::fill(K& data, size_type j, size_type n) {
331 size_type k = j;
332 try {
333 for (; k \neq n; ++k) {
334 data.push_back(V() ;
335 }
336 }
337 \quad \text{catch } (\ldots) {
338 for (; j \neq k; ++j) {
339 data.pop_back( ) ;
340 }
341 throw;
\begin{array}{c} 342 \\ 343 \end{array} }
343 }
344
345 template \langle \text{typename V}, \text{typename K} \rangle346 template \langle typename S, typename I>347 void array<V, K>::append(S& sequence, I some, I past) {
348 I p = some;
349 I q = some;
350 try {
351 for (; q \neq past; ++q) {
352 sequence.push_back(∗q) ;
353 }
354 }
355 catch (. . .) {
```

```
356 for \left( ; \mathbf{p} \neq \mathbf{q}; \mathbf{p} \right) {
357 sequence.pop_back( ) ;
358 }
359 throw;
360 }
361 }
362
363 template \langletypename V, typename K>364 std:: pair<typename array<V, K>:: iterator, typename array<V, K>::
         iterator>
365 array<V, K>::get_iterators(size_type l, size_type h) {
366 size_type start_index = 1 - 1ow();
367 size_type end_index = h - low();
368 iterator begin_it = kernel.begin();
369 iterator end_it = kernel.begin();
370 begin_it += start_index;
371 end_it += end_index +1;
372 return std:: pair<iterator, iterator>(begin_it, end_it);
373 }
374
375 /* we use iterators to implement next item, previtem, and inf */376
377 template <typename V, typename K>
378 typename array<V, K>::item array<V, K>::first_item( ) {
379 return kernel.begin();
380 }
381
382 template \langletypename V, typename K>383 typename array<V, K>::item array<V, K>::last_item( ) {
384 return prev_item(kernel.end());
385 }
386
387 template <typename V, typename K>
388 typename array<V, K>::item array<V, K>::next_item(item a) {
389 iterator p(a);
390 ++p;
391 return p;
392 }
393
394 template \langletypename V, typename K>395 typename array<V, K>::item array<V, K>::prev_item(item a) {
396 iterator p(a);
397 --p;398 return p;
399 }
400
_{401} template <typename V, typename K>402 V& array&, K>::inf(item a) {
403 iterator p(a);
^{404}_{405} return *p;
405 }
406
```

```
407 /∗ iterators ∗/
408
409 template <typename V, typename K>
410 typename array<V, K>::iterator array<V, K>::begin( ) {
411 return kernel.begin();
412 }
413
414 template \langletypename V, typename K>415 typename array<V, K>::iterator array<V, K>::end() {
416 return kernel.end();
417 }
418
419 template <typename V, typename K>
420 typename array<V, K>::const_iterator array<V, K>::begin( ) const {
421 return kernel.begin();
422 }
423
424 template \langletypename V, typename K>425 typename array<V, K>::const_iterator array<V, K>::end( ) const {
426 return kernel.end();
427 }
428
429 /∗ operator << and operator >> ∗/
430
431 template \langletypename V, typename K\rangle432 std::istream& operator>>(std::istream& in, array<V, K > K a) {
433 a.read(in):
434 return in;
435 }
436
437 template <typename V, typename K>
438 std: :ostream& operator<<(std: :ostream& out, array<V, K>& a) {
439 a.print(out);
440 return out;
441 }
442 }
stl-vector.h++
```

```
1 /∗
2 According to the C++ standard [2014], a vector is a sequence that
3 supports random-access iterators. More precisely, it satisfies all
4 of the requirements of a container , of a revers ible container , and
5 of a sequence container, including most of the optional sequence
6 container requirements, of an allocator-aware container, and, for
7 an element type other than bool, of a contiguous container. The
8 exceptions are the push_front, pop_front, and emplace_front member
9 functions , which are not provided.
10
11 Performance Engineering Laboratory (c) 2008, 2016
12 ∗/
13
```

```
14 #ifndef __CPHSTL_VECTOR__
15 #define __CPHSTL_VECTOR__
16
17 \#include \langle \text{algorithm} \rangle // std::equal, std::lexicographical/compare,std::rotate18 #include <cstddef> // std::size_t, std::prdiff_t19 #include \langleinitializer_list\rangle // std::initializer_list
20 #include <iterator> // std : : reverse iterator
21 \#include \langlelimits\rangle // std::numeric_limits
\mbox{ $\begin{aligned} 22$ \#include \texttt{memory} \end{aligned}$} \label{eq:22} \begin{aligned} \#include \texttt{memory} \end{aligned} \begin{aligned} \mbox{\texttt{if} $\begin{aligned} 24$ &\texttt{if} $\begin{aligned} 24$ &\texttt{if} $\begin{aligned} 24$ &\texttt{if} $\begin{aligned} 24$ &\texttt{if} $\begin{aligned} 24$ &\texttt{if} $\begin{aligned} 24$ &\texttt{if} $\begin{aligned} 24$ &\texttt{if} $\begin{aligned} 24$ &\texttt{if} $\begin{aligned} 24$ &\texttt{if} $\begin{aligned} 223 #include <stdexcept> // std::length_error, std::out_of_range
\emph{24 $#include <br/> type\_traits> // std::conditional, std::true_type", std::}false\_type25 #include <vector> // std::vector
26 #include \langleutility> // std::swap, std::move, std::forward
27
28 namespace cphstl {
29
30 template \langletypename V, typename A = std::allocator\langle V \rangle,
31 typename K = std: : \text{vector} \ll 1, A\gg32 class vector {
33 public:
34
35 // types
36
37 using value_type = V;
38 using allocator_type = A;
39 using reference = typename K:: reference;
40 using const_reference = typename K : :const_reference;
41 using pointer = typename std: :allocator_traits<A>::pointer;
42 using const_pointer = typename std: :allocator_traits<A>::
             const_pointer;
43 using size_type = std::size_t;44 using difference_type = std: :ptrdiff_t;
45 using iterator = typename K: : iterator;
46 using const_iterator = typename K::const_iterator;
47 using reverse_iterator = std::reverse_iterator<iterator>;
48 using const_reverse_iterator = std: :reverse_iterator<
             const_iterator>;
49
50 public:
51
52 // structors
53
54 vector( ) noexcept;
55 explicit vector(A const&) noexcept;
56 explicit vector(size_type, A const \& = A();
57 vector(size_type, V const &, A const \& = A());
58
59 template \langletypename I\rangle60 vector(I, I, A const \& = A());
61
```

```
62 vector(vector const \&);
63 vector(vector const \&, A const \&);
64 vector(vector&&) noexcept;
65 vector(vector & &, A const &) no except (
66 std: :allocator_traits<A>::
            propagate_on_container_move_assignment: :value) ;
67 // C++17 or std:: allocator_traits \langle A \rangle:: is_always_equal:: value);
68 vector(std::initializer_list <V>, A const & = A());
69 \simvector();
70 vector \& operator=(vector const\&);
71 vector& operator=(vector&&) noexcept(
72 std: :allocator_traits<A>::
            propagate_on_container_move_assignment: :value) ;
73 // C++17 or std:: allocator_traits \triangle: is_always_equal:: value);
74 vector & operator=(std::initializer_list<V>);
75
76 template <typename I>
77 void assign(I, I);
78 void assign(size_type, V const & );
79 void assign(std::initializer_list<V>);
80\frac{s_1}{\sqrt{t}} / iterators
82
83 iterator begin() noexcept;
84 const_iterator begin( ) const noexcept;
85 iterator end( ) noexcept;
86 const_iterator end( ) const noexcept;
87 reverse_iterator rbegin( ) noexcept;
88 const_reverse_iterator rbegin( ) const noexcept;
89 reverse_iterator rend( ) noexcept;
90 const_reverse_iterator rend( ) const noexcept;
\alpha_192 const_iterator cbegin() const noexcept;
93 const_iterator cend() const noexcept;
94 const_reverse_iterator crbegin( ) const noexcept;
95 const_reverse_iterator crend( ) const noexcept;
96
97 // accessors
98
99 A get_allocator( ) const noexcept;
100 size_type size( ) const noexcept;
101 size_type max_size( ) const noexcept;
102 size_type capacity() const noexcept;
103 bool empty( ) const noexcept;
104
105 const_reference operator[ ](size_type) const;
106 const reference at(size type) const;
107 const reference front() const;
108 const_reference back() const;
109
110 // modifiers
```

```
112 reference operator[](size_type);
113 reference at (size_type);
114 reference front( );
115 reference back();
116
117 V* data() noexcept;
118 V const∗ data( ) const noexcept;
119
120 void resize(size_type);
121 void resize(size_type, V const & );
122 void reserve(size_type);
123 void shrink_to_fit();
124
125 template <typename... Args>
126 void emplace_back(Args\&k...);
127
128 void push_back(V const \&);
129 void push_back(V&&\&&\;;130 void pop_back();
131
132 template <typename... Args>
133 iterator emplace(iterator, Args&&...);
134
135 iterator insert(iterator, V const\&);
136 iterator insert(iterator, V&&\&&;137 iterator insert(iterator, size_type, V const.\&);
138
139 template \lttypename I>140 iterator insert(iterator, I, I);
141
142 iterator insert(iterator, std::initializer_list<V>);
143 iterator erase(iterator);
144 iterator erase(iterator, iterator);
145 void swap(vector&) noexcept(
146 std::allocator_traits<A>::propagate_on_container_swap::value);<br>147 // C+17 or std::allocator\_traits <A>::is\_always\_equal::value):
                 147 // C++17 or std : : alloca tor tra i ts<A>:: is always equal : : value) ;
148 void clear() noexcept;
149
150 protected:
151
152 // helpers
153
154 template \langle typename \Gamma \rangle155 void append(S\&, I, I);
156
157 template <typename S>
158 void append_n(S&, size_type, V const \&);
159
160 template \lltypename I>161 void assign_dispatch(I, I, std::false_type);
162
163 template <typename I>
```

```
164 void assign_dispatch(I, I, std::true_type);
165
166 void shrink_to_fit_dispatch(std::false_type);
167 void shrink_to_fit_dispatch(std::true_type);
168
169 template \langletypename I>170 iterator insert_dispatch(iterator, I, I, std::false_type);
171
172 template <typename I>
173 iterator insert_dispatch(iterator, I, I, std::true_type);
174
175 iterator insert_fill(iterator, size_type, V const\&);
176
177 template \langletypename I>178 iterator insert_range(iterator, I, I);
179
180 using kernel_type = K;
181 kernel_type kernel;
182
183 };
184
185 template \langletypename V, typename A, typename K>186 bool operator=(\text{vector}\< V, A, K\< \text{const}\< V, A, K\< \text{const}\>;
187
188 template \langletypename V, typename A, typename K>189 bool operator<(vector V, A, K const\&, vector V, A, K const\&);
190
191 template \langletypename V, typename A, typename K>192 bool operator \neq (vector \langle V, A, K \rangle const\&, vector \langle V, A, K \rangle const\&);
193
194 template <typename V, typename A, typename K>
195 bool operator>(vector<V, A, K> const&, vector<V, A, K> const&);
196
197 template \lttypename V, typename A, typename K>198 bool operator≥(vector<V, A, K> const& , vector<V, A, K> const&) ;
199
200 template <typename V, typename A, typename K>
201 bool operator≤(vector<V, A, K> const& , vector<V, A, K> const&) ;
202
203 template \lttypename V, typename A, typename K>204 void swap(vector<V, A, K>& x, vector<V, A, K>& y) noexcept(
205 \qquad \qquad \mathbf{noexcept}(\mathbf{x}.\mathbf{swap}(\mathbf{y})));
206 }
207
208 #include "stl-vector.i++" // implementation
209
210 \#endif
st.1-vector, i++1 /∗
```
2 A vector is a container that delegates its work to the given kernel

```
3
4 Performance Engineering Laboratory (c) 2008, 2016
5 ∗/
6
7 namespace cphstl {
8
9 // helpers
10
11 template \langle typename V, typename A, typename K>
12 template <typename S, typename \mathbb{D}13 void vector<V, A, K>::append(S& sequence, I some, I past) {
14 I p = some;
15 I q = some;
16 try {
17 for ( ; q \neq past; +q) {
18 sequence.push_back(*q);
19 }
20 }
21 catch (. . .) {
22 for ( ; p \neq q; +tp) {
23 sequence.pop_back( ) ;
24 }
25 throw;
26 }
27 }
28
29 template \langletypename V, typename A, typename K>30 template <typename S>
31 void vector<V, A, K>::append_n(S& sequence, size_type k, V const&
         value) {
32 size_type i = 0;
33 size_type j = 0;
34 try {
35 for (j \neq k; +j) {
36 sequence.push_back(value) ;
37 }
38 }
39 catch (. . .) {
40 for \left( ; i \neq j; +i \right) {
41 sequence.pop_back();
42 }
\begin{array}{c} 43 \\ 44 \end{array} }
44 }
45
46 // default constructor
47
48 template \langle typename V, typename A, typename K>49 vector<V, A, K>::vector( ) noexcept
50 : \text{kernel}(A() ) {
51 }
52
53 // explicit constructors
```

```
54
55 template \langletypename V, typename A, typename K>56 vector<V, A, K>::vector(A const& a) noexcept
57 : kernel(a) {
58 }
59
60 template \langletypename V, typename A, typename K>61 vector<V, A, K>::vector(size_type n, A const & a)
62 : kernel(a) {
63 append_n(kernel, n, V());
64 }
65
66 // parametrized constructors
67
68 template \langletypename V, typename A, typename K>69 vector<V, A, K>::vector(size_type n, V const& v, A const& a)
70 : kernel(a) {
71 append_n(kernel, n, v);
72 }
73
74 template \lttypename V, typename A, typename K
75 template <typename I>
76 vector<V, A, K>::vector(I p, I q, A const& a)
77 : kernel(a) {
78 append(kernel, p, q) ;
79 }
80
81 // copy constructors
82
83 template \langletypename V, typename A, typename K>84 vector<V, A, K>::vector(vector const& other)
85 : kernel(other.get_allocator( )) {
86 K tmp(other.get_allocator());
87 append(tmp, other.begin(), other.end());
88 kernel.swap(tmp) ;
89 }
90
91 template <typename V, typename A, typename K>
92 vector<V, A, K>::vector(vector const& other, A const& a)
93 : kernel(a) {
94 K tmp(a);
95 append(\text{tmp}, \text{other}.\text{begin}(), other.end());
96 kernel.swap(tmp) ;
97 }
98
99 // move constructors
100
101 template \langle typename V, typename A, typename K>102 vector<V, A, K>::vector(vector&& other) noexcept
103 : kernel(other.get_allocator()) {
104 kernel.swap(other.kernel);
105 }
```

```
106
107 template \lttypename V, typename A, typename K>
108 vector<V, A, K>::vector(vector&& other, A const& a) noexcept(
109 std: :allocator_traits<A>::propagate_on_container_move_assignment
           : :value)
110 : kernel(a) {
111 kernel.swap(other.kernel);
112 }
113
114 // initializer-list constructor
115
116 template <typename V, typename A, typename K>
117 vector<V, A, K>::vector(std::initializer_list<V> other, A const& a
         )
118 : kernel(a) {
119 K \text{tmp}(a);
120 append(tmp, other.begin(), other.end());
121 kernel.swap(tmp);
122 }
123
124 // destructor
125
126 template \lttypename V, typename A, typename K>
127 vector<V, A, K>::∼vector( ) {
128 clear();
129 }
130
131 // copy assignment
132
133 template ltypename V, typename A, typename K
134 vector<V, A, K>& vector<V, A, K>::operator=(vector const& other)
         {
135 if (this \neq &other) {
136 K tmp(other.kernel);
137 kernel.swap(tmp);
138 }
139 return *this;
140 }
141
142 // move assignment
143
144 template \langle typename V, typename A, typename K>145 vector<V, A, K>& vector<V, A, K>::operator=(vector&& other)
         noexcept(
146 std: :allocator_traits<A>::propagate_on_container_move_assignment
           ::value) { }_{147} // C++17 or std:: allocator_traits \triangle:: is_always_equal:: value) {
148 if (this \neq &other) {
149 clear();
150 kernel.swap(other.kernel);
151 }
152 return ∗this ;
```

```
153 }
154
155 // initializer-list assignment
156
157 template \langle typename V, typename A, typename K>158 vector<V, A, K>& vector<V, A, K>::operator=(std: :initializer_list<
         V> other) {
159 assign_dispatch(other.begin(), other.end(), std::false_type());
160 return ∗this;
161 }
162
163 // assign
164
165 template \langle typename V, typename A, typename K>166 void vector\langle V, A, K \rangle: assign(size_type n, V const & v) {
167 K tmp(kernel.get_allocator());
168 append_n(tmp, n, v);
169 kernel.swap(tmp);
170 }
171
172 template \langletypename V, typename A, typename K>173 template <typename I>
174 void vector<V, A, K>::assign(I p, I q) {
175 assign_dispatch(p, q, typename std::conditional<std::is_integral<
           I>::value, std: :true_type, std: :false_type>::type( )) ;
176 }
177
178 template \lttypename V, typename A, typename K>179 void vector<V, A, K>::assign(std::initializer_list<V> other) {
180 assign_dispatch(other.begin(), other.end(), std::false_type());
181 }
182
183 template <typename V, typename A, typename K>
184 template <typename Integer>
185 void vector<V, A, K>::assign_dispatch(Integer n, Integer v, std::
         true_type) {
186 K tmp(kernel.get_allocator());
187 append_n(tmp, static_cast<size_type>(n), static_cast<V>(v));
188 kernel.swap(tmp);
189 }
190
191 template \langle typename V, typename A, typename K>192 template <typename I>
193 void vector<V, A, K>::assign_dispatch(I p, I q, std::false_type) {
194 K tmp(kernel.get_allocator());
195 append(\text{tmp}, p, q);
196 kernel.swap(tmp) ;
197 }
198
199 // begin
200
201 template \lttypename V, typename A, typename K>
```

```
202 typename vector<V, A, K>::iterator vector<V, A, K>::begin( )
         noexcept {
203 return kernel.begin( ) ;
204 }
205
206 template \lttypename V, typename A, typename K
207 typename vector<V, A, K>::const_iterator vector<V, A, K>::begin( )
         const noexcept {
208 return const_iterator(kernel.begin());<br>209 }
209 }
210
211 // end
212
213 template \langle typename V, typename A, typename K>214 typename vector<V, A, K>::iterator vector<V, A, K>::end( ) noexcept
         {
215 return kernel.end();
216 }
217
218 template \lttypename V, typename A, typename K
219 typename vector<V, A, K>::const_iterator vector<V, A, K>::end( )
         const noexcept {
220 return const_iterator(kernel.end( )) ;
221 }
222
223 // rbegin
224
225 template \lttypename V, typename A, typename K
226 typename vector<V, A, K>::reverse_iterator vector<V, A, K>::rbegin
         ( ) noexcept \{227 return reverse_iterator(end());
228 }
229
230 template <typename V, typename A, typename K>
231 typename vector<V, A, K>::const_reverse_iterator vector<V, A, K>::
         rbegin( ) const noexcept {
232 return const_reverse_iterator(end());
233 }
234
235 // rend
236
237 template \langle typename V, typename A, typename K>238 typename vector\forall, A, K >::reverse_iterator vector\forall, A, K >::rend()
         noexcept {
239 return reverse_iterator(begin( )) ;
240 }
241
242 template \lttypename V, typename A, typename K
243 typename vector<V, A, K>::const_reverse_iterator vector<V, A, K>::
         rend( ) const noexcept {
244 return const_reverse_iterator(begin( )) ;
245 }
```

```
246
247 // cbegin
248
249 template \lttypename V, typename A, typename K>250 typename vector<V, A, K>::const_iterator vector<V, A, K>::cbegin( )
         const noexcept {
251 return const_iterator(kernel.begin( )) ;
252 }
253
254 // cend
255
256 template <typename V, typename A, typename K>
257 typename vector<V, A, K>::const_iterator vector<V, A, K>::cend( )
         const noexcept {
258 return const_iterator(kernel.end( )) ;
259 }
260
261 // crbegin
262
263 template \lttypename V, typename A, typename K>264 typename vector<V, A, K>::const_reverse_iterator vector<V, A, K>::
         crbegin( ) const noexcept {
265 return const_reverse_iterator(end());
266 }
267
268 // crend
269
270 template \lttypename V, typename A, typename K>271 typename vector<V, A, K>::const_reverse_iterator vector<V, A, K>::
         crend( ) const noexcept {
272 return const_reverse_iterator(begin( )) ;
273 }
274
275 // get_allocator
276
277 template \langletypename V, typename A, typename K>278 A vector<V, A, K>::get_allocator( ) const noexcept {
279 return kernel.get_allocator();
280 }
281
282 // size
283
284 template \langletypename V, typename A, typename K>285 typename vector<V, A, K>::size_type vector<V, A, K>::size( ) const
         noexcept {
286 return kernel.size();
287 }
288
289 // max_size
290
291 template \lttypename V, typename A, typename K>292 typename vector<V, A, K>::size_type vector<V, A, K>::max_size( )
```

```
const noexcept {
293 return std::numeric_limits<difference_type>::max();
294 }
295
296 // capacity
297
298 template \lttypename V, typename A, typename K
299 typename vector<V, A, K>::size_type vector<V, A, K>::capacity( )
         const noexcept {
300 return kernel.capacity();<br>301 }
301 }
302
303 // empty
304
305 template \lttypename V, typename A, typename K
306 bool vector<V, A, K>::empty( ) const noexcept {
307 return size() = size_type(0);
308 }
309
310 // operator []
311
312 template \lttypename V, typename A, typename K>
313 typename vector<V, A, K>::reference vector<V, A, K>::operator[ ](
         size_type i) {
314 return reference(kernel.operator[](i));
315 }
316
317 template lttypename V, typename A, typename K
318 typename vector<V, A, K>::const_reference vector<V, A, K>::operator
         [](size_type i) const {
319 return const_reference(kernel.operator[](i));
320 }
321
322 // at323
324 template ltypename V, typename A, typename K
325 typename vector<V, A, K>::reference vector<V, A, K>::at(size_type i
         ) {
326 if (i \geq size()) {
327 throw std::out_of_range("index out of bounds");
328 }
329 return reference(operator[](i));
330 }
331
332 template \langletypename V, typename A, typename K>333 typename vector<V, A, K>::const_reference vector<V, A, K>::at(
         size_type i) const {
334 if (i > size()) {
335 throw std::out_of_range("index out of bounds");
336 }
337 return const_reference(operator[](i));<br>338 }
338 }
```

```
339
340 // front
341
342 template \lttypename V, typename A, typename K
343 typename vector V, A, K >::reference vector V, A, K >::front() {
344 iterator first = kernel.begin();
345 return reference(*first);
346 }
347
348 template \lttypename V, typename A, typename K>
349 typename vector<V, A, K>::const_reference vector<V, A, K>::front( )
         const {
350 const_iterator first = kernel.begin();
351 return const_reference(*first);
352 }
353
354 // back
355
356 template ltypename V, typename A, typename K
357 typename vector<V, A, K>::reference vector<V, A, K>::back() {
358 iterator const last = --end();
359 return reference(∗last) ;
360 }
361
362 template \lttypename V, typename A, typename K>363 typename vector<V, A, K>::const_reference vector<V, A, K>::back( )
         const {
364 const iterator const last = --end() ;
365 return const_reference(*last);
366 }
367
368 // data
369
370 template <typename V, typename A, typename K>
371 V∗ vector<V, A, K>::data( ) noexcept {
372 return kernel.data();
373 }
374
375 template \lttypename V, typename A, typename K>376 V const∗ vector<V, A, K>::data( ) const noexcept {
377 return kernel.data();
378 }
379
380 // resize
381
382 template \langletypename V, typename A, typename K>383 void vector<V, A, K>::resize(size_type n) {
384 resize(n, V());
385 }
386
387 template <typename V, typename A, typename K>
388 void vector<V, A, K>::resize(size_type n, V const& v) {
```

```
389 if (size() > n) {
390 while (size() > n) {
391 pop_back( );
392 }
393 return;
394 }
395 append_n(kernel, n - size(), v);
396 }
397
398 // reserve
399
400 template <typename V, typename A, typename K>
401 void vector<V, A, K>::reserve(size_type s) {
402 kernel.reserve(s) ;
403 }
404
405 // shrink_to_fit
406
407 template <typename T>
408 class has_shrink_to_fit {
409
410 template \langle \text{typename U}, \text{void } (U::*) ( )>
411 struct check;
412
413 template \lltypename U>414 static char member(check<U, &U : :shrink_to_fit>∗);
415
416 template <typename U>
417 static int member(\ldots);418
419 public:
420
421 enum { value = sizeof(member \leq \leq \leq \leq \leq \leq \leq \leq \leq \leq \leq \leq \leq \leq \leq \leq \leq \leq \leq \leq \leq \leq \leq \leq \leq \leq \leq \leq \leq \leq \leq 
422 };
423
424 template ltypename V, typename A, typename K
425 void vector\forall, A, K>::shrink_to_fit() {
426 shrink_to_fit_dispatch(typename std:: conditional<
            has_shrink_to_fit<K>::value, std: :true_type, std: :false_type
            >::type();
427 }
428
429 template \langletypename V, typename A, typename K>430 void vector<V, A, K>::shrink_to_fit_dispatch(std: :true_type) {
431 kernel.shrink_to_fit();
432 }
433
434 template \lttypename V, typename A, typename K>435 void vector<V, A, K>::shrink_to_fit_dispatch(std: :false_type) {
436 // do nothing
437 }
438
```

```
439 // emplace back
440
441 template \text{typename } V, typename A, typename K
442 template \langle \text{typename... Args} \rangle443 void vector<V, A, K>::emplace_back(Args&&... args) {
444 kernel.emplace_back(std: :forward<Args>(args). . .) ;
445 }
446
447 // push_back
448
449 template <typename V, typename A, typename K>
450 void vector<V, A, K>::push_back(V const& v) {
451 kernel.push_back(v);
452 }
453
454 template \langletypename V, typename A, typename K>455 void vector<V, A, K>::push_back(V&& v) {
456 kernel.push_back(std::move(v));
457 }
458
459 // pop\_back460
_{461} template \langletypename V, typename A, typename K>462 void vector<V, A, K>::pop_back( ) {
463 kernel.pop_back();
464 }
465
466 // emplace
467
468 template \lttypename V, typename A, typename K>469 template <typename... Args>
470 typename vector<V, A, K>::iterator vector<V, A, K>::emplace(
         iterator p, \text{Args}\&\&\ldots args) {
471 size_type i = p - begin();
472 size_type j = size();
473 emplace_back(std::forward<Args>(args)...);
474 std::rotate(begin() + i, begin() + j, end());
475 return begin( ) + i;
476 }
477
478 // s ingle-element insert
479
480 template \text{type} ame V, typename A, typename K
481 typename vector<V, A, K>::iterator vector<V, A, K>::insert(iterator
          p, V const V v) {
482 size_type i = p - \text{begin}( );
483 size_type j = size();
484 push back(v):
485 std::rotate(begin() + i, begin() + j, end());
486 return begin( ) + i;
487 }
488
```

```
489 template \langletypename V, typename A, typename K>490 typename vector<V, A, K>::iterator vector<V, A, K>::insert(iterator
          p, V&& v) {
491 size_type i = p - begin();
492 size_type j = size();
493 push_back(std::move(v));
494 std::rotate(begin() + i, begin() + j, end());
495 return begin( ) + i;
496 }
497
498 // multiple-element inserts
499
500 template <typename V, typename A, typename K>
501 typename vector<V, A, K>::iterator vector<V, A, K>::insert(iterator
          p, size_type n, V const \& v) {
_{502} return insert_fill(p, n, v);
503 }
504
505 template \lttypename V, typename A, typename K>506 template <typename I>
507 typename vector<V, A, K>::iterator vector<V, A, K>::insert(iterator
          p, I q, I r) {
508 return insert_dispatch(p, q, r, typename std::conditional<std::
           is_integral<I>::value, std: :true_type, std: :false_type>::type
           ( ) );
509 }
510
511 template \lttypename V, typename A, typename K
512 template <typename I>
513 typename vector<V, A, K>::iterator vector<V, A, K>::insert_dispatch
         (iterator p, I n, I v, std::true_type) {
514 return insert_fill(p, static_cast\langlesize_type\rangle(n), static_cast\langle V \rangle(v
           )) ;
515 }
516
517 template \lttypename V, typename A, typename K
518 template <typename I>
519 typename vector<V, A, K>::iterator vector<V, A, K>::insert_dispatch
         (iterator p, I q, I r, std::false_type) {
520 return insert_range(p, q, r);
521 }
522
523 template \langletypename V, typename A, typename K>524 typename vector<V, A, K>::iterator vector<V, A, K>::insert(iterator
          p, std::initializer_list<V> \ell) {
525 return insert_range(p, \ell.begin(), \ell.end());
526 }
527
528 template \lttypename V, typename A, typename K>
529 typename vector<V, A, K>::iterator vector<V, A, K>::insert_fill(
         iterator p, size_type n, V const & v) {
530 size_type i = p - \text{begin}( );
```

```
68
```

```
531 size_type j = size();
532 append_n(kernel, n, v);
533 std::rotate(begin() + i, begin() + j, end());
534 return begin() + i;
535 }
536
537 template <typename V, typename A, typename K>
538 template <typename I>
539 typename vector<V, A, K>::iterator vector<V, A, K>::insert_range(
        iterator p, I q, I r {
540 size_type i = p - begin();
541 size_type j = size();
542 append(kernel, q, r);
543 std::rotate(begin() + i, begin() + j, end());
544 return begin() + i;
545 }
546
547 // s ingle-element erase
548
_{549} template \lttypename V, typename A, typename K
550 typename vector<V, A, K>::iterator vector<V, A, K>::erase(iterator
        p) {
551 assert(p \neq end());
552 size_type i = p - begin();
553 std::rotate(begin() + i, begin() + i + 1, end());
554 pop_back();
555 return begin() + i;
556 }
557
558 // multiple-element erase
559
560 template <typename V, typename A, typename K>
561 typename vector<V, A, K>::iterator vector<V, A, K>::erase(iterator
        p, iterator q) {
562 size_type i = p - begin();
563 size_type j = q - \text{begin}( );
564 std::rotate(begin() + i, begin() + j, end());
565 while (i \neq j) {
566 pop_back( ) ;
567 ++i;
568 }
569 return begin() + i;
570 }
571
572 // clear
573
574 template \langletypename V, typename A, typename K>575 void vector<V, A, K>::clear( ) noexcept {
576 while (not empty()) {
577 pop_back( ) ;
578 }
579 }
```

```
581 // swap
582
583 template \lttypename V, typename A, typename K
584 void vector<V, A, K>::swap(vector<V, A, K>& other) noexcept(
585 std: :allocator_traits<A>::propagate_on_container_swap: :value) {
586 // C+17 or std::allow\_ator\_traits \leq A::is\_always\_equal::value) {
587 kernel.swap(other.kernel) ;
588 }
589
590 template <typename V, typename A, typename K>
591 void swap(vector<V, A, K>& x, vector<V, A, K>& y) noexcept(
592 \qquad \mathbf{noexcept}(x.\mathbf{swap}(y))) {
593 x. \text{swap}(y);
594 }
595
596 // operator =597
598 template \lttypename V, typename A, typename K
599 bool operator (vector V, A, K const k r, vector V, A, K const ks) {
600 return (r.size() == s.size() and std::equal(r.\text{begin}(), r.end(), s.\text{begin} )) ;
601 }
602
603 // operator \lt604
605 template \lttypename V, typename A, typename K
606 bool operator</vector V, A, K const\& r, vector V, A, K const\& s
         ) {
607 return std:: lexicographical_compare(r.begin(), r.end(), s.begin()
           , s.end();
608 }
609
610 // operator \neq611
612 template \lttypename V, typename A, typename K>
613 bool operator \neq (vector \vee, A, K const & r, vector \vee, A, K const &
         s) {
614 return not (r = s);
615 }
616
617 // operator >
618
619 template \langletypename V, typename A, typename K>620 bool operator>(vector<V, A, K> const& r, vector<V, A, K> const& s
         ) {
621 return (s < r);
622 }
623
624 // operator \geq625
```

```
626 template \lttypename V, typename A, typename K>627 bool operator≥(vector<V, A, K> const& r, vector<V, A, K> const& s
         ) {
628 return not (r < s);629 }
630
631 // operator \leq632
633 template \langletypename V, typename A, typename K>634 bool operator≤(vector<V, A, K> const& r, vector<V, A, K> const& s
         ) {
635 return not (s < r);636 }
637 }
```
## Helpers

```
rank-iterator.h++
```

```
1 /∗
2 A rank iterator encapsulates a location of an element by storing a
3 (pointer, rank) pair; the pointer refers to a data structure,
4 called the owner, that contains the element referred to and the
5 rank is the index of that element within the data structure .
6
7 Authors: Jyrki Katajainen, Andreas Milton Maniotis, Bo Simonsen
8 
c 2008, 2012, 2013
9 ∗/
10
11 #ifndef __CPHSTL_RANK_ITERATOR__
12 #define __CPHSTL_RANK_ITERATOR__
13
14 #include <cassert>
15 #include <iterator> // std::random\_access\_iterator\_tag16 #include \langlelimits> // std::numeric_limits
17 #include \langle \text{type\_traits} \rangle // std::conditional, std::is\_const, std::remove\_const18
19 namespace cphstl {
20
21 template \langletypename R\rangle22 class rank_iterator {
23
24 public:
25
26 // associated types
27
28 using owner_type = R;
29 using opposite_type = typename std::conditional<std::is_const<R
           >::value, typename std: :remove_const<R>::type, R const>::type
           ;
```

```
30 using size_type = typename R::size_type;
31 using difference_type = typename R : :difference_type;
32 using value_type = typename R::value\_type;33 using pointer = typename std::conditional<std::is_const<R>::value
          , value_type const∗, value_type∗>::type;
34 using reference = typename std::conditional<std::is_const<R>::
         value, typename R::const_reference, typename R::reference>::
          type;
35 using iterator_category = std: :random_access_iterator_tag;
36
37 // friends
38
39 friend R;
40
41 friend class rank_iterator<opposite_type>;
42
43 private:
44
45 // classes
46
47 template \langle typename X, typename Y
48 struct is_comparable;
49
50 template <typename X>
51 struct is_comparable<X, typename std: :remove_const<X>::type> {
52 class yes;
53 \quad \};
54
55 template <typename X>
56 struct is_comparable<X, typename std: :add_const<X>::type> {
57 class yes;
58 };
59
60 // constants
61
62 static size_type constexpr sentinel = std: :numeric_limits<
         size_type>::max();
63
64 // variables
65
66 owner_type∗ owner_p;
67 size_type rank;
68
69 // parameterized constructor
70
71 rank_iterator(owner_type* p, size_type offset = sentinel)
72 : owner_p(p), rank(offset) {
73 }
74
75 public:
76
77 // default constructor
```
```
78
79 rank_iterator( )
80 : \text{owner\_p}(\text{nullptr}), \text{rank}(\text{sentinel}) {
81 }
82
83 // copy constructors
84
85 // generated by the compiler if needed
86 // rank\_iterator(const\ rank\_iterator&) = default;87
88 rank_iterator(rank_iterator<typename std: :remove_const<R>::type>
           const& x)89 : \text{owner\_p}(x.\text{owner\_p}), \text{rank}(x.\text{rank}) {
90 }
91
92 // assignments
93
94 // generated by the compiler if needed
95 // rank_iterator\& operator=(rank_iterator const\&) = default;
96
97 rank_iterator & operator=(rank_iterator<typename std::
           remove_const<R>::type> const& x) {
98 owner_p = x.owner_p;
99 rank = x.random;100 return ∗this ;
101 \quad \frac{1}{2}102
103 // destructor
104
105 \simrank_iterator() {
106 };
107
108 // operator ∗
109
110 reference operator∗( ) const {
111 assert(owner_p \neq nullptr and rank \neq sentinel);
112 return (*owner_p) [rank];
113 }
114
115 // operator \rightarrow116
117 pointer operator\rightarrow() const {
118 assert(owner_p \neq nullptr and rank \neq sentinel);
119 return &(* \text{owner\_p}) [rank];
120 }
121
122 // operator ++; pre-increment
123
124 rank_iterator & operator ++() {
125 assert(owner_p \neq nullptr and rank \neq sentinel);
126 + +rank:
```
127 if  $(rank = (*owner_p).size())$  {

```
128 rank = sentinel;
129 }
130 return ∗this;
131 }
132
133 // operator \leftrightarrow; post-increment
134
135 rank_iterator operator++(int) {
136 rank_iterator return_value(*this);
137 operator++();
138 return return_value;
139 }
140
141 // operator --; pre-decrement
142
143 rank_iterator & operator--() {
144 assert(owner_p \neq nullptr and (*owner_p).size() \neq 0);
145 if (rank = sentinel) {
146 rank = (* \text{owner\_p}).\text{size}( ) - 1;147 }
148 else {
149 --rank;
150 }
151 return ∗this ;
152 }
153
154 // operator --; post-decrement
155
156 rank_iterator operator--(int) {
157 rank_iterator return_value(*this);
158 operator--();
159 return return_value;
160 }
161
162 // operator \neq163
164 rank_iterator& operator+=(difference_type n) {
165 assert(owner_p \neq nullptr);
166 difference_type new_point = rank;
_{167} if (rank = sentinel) {
168 new_point = (*{\text{owner}}_p).size();
169 }
170 new_point += n;171 if (new_point < 0) {
172 rank = sentinel;
173 return ∗this ;
174 }
175 rank = size_type(new_point);
176 if (rank \geq (*owner\_p).size()) {
177 rank = sentinel;
178 }
179 return *this;
```

```
180 }
181
182 // operator -183
184 rank_iterator & operator-=(difference_type n) {
185 return operator +=(-n);
186 }
187
188 // operator +189
190 rank_iterator operator+(difference_type n) const {
191 rank_iterator temporary = *this;
192 temporary.operator+=(n);
193 return temporary;
194 }
195
196 // operator -
197
198 rank_iterator operator-(difference_type n) const {
199 return operator+(-n);
200 }
201
202 // iterator distance
203
204 template <typename S, typename = typename is_comparable<S, R>::
           yes>
205 difference_type operator-(rank_iterator \gg const & other) const {
206 assert(owner_p == other.owner_p);
207 size_type y = rank;
208 if (rank = sentinel) {
209 y = (*owner_p).size();
210 }
211 size_type x = other.rank;
212 if (other.rank = sentinel) {
213 x = (*owner_p).size();214 }
215 return y - x;
216 }
217
\frac{218}{\sqrt{25}} // operator =219
220 template \langle \text{typename S}, \text{typename = typename is\_comparable} \langle S, R \rangle::
          yes>
221 bool operator=(\text{rank}\_ \text{iterator} \leq \text{const} \& \text{ other}) const {
222 return rank = other.rank and owner_p = other.owner_p;
223 }
224
225 // operator \neq226
227 template <typename S>
228 bool operator\neq(rank_iterator<S> const & other) const {
229 return not (*this = other);
```

```
230 }
231
232 // operator <
233
234 template \langletypename S\rangle235 bool operator<(rank_iterator<S> const& other) const {
236 return ((*this) - other) < difference_type(0);237 }
238
239 // operator>
240
241 template <typename S>
242 bool operator>(rank_iterator<S> const& other) const {
243 return other \lt *this;
244 }
245
246 // operator \leq247
248 template <typename S>
249 bool operator≤(rank_iterator<S> const& other) const {
250 return not (other \langle *this \rangle;
251 }
252
253 // operator \geq254
255 template <typename S>
256 bool operator≥(rank_iterator<S> const& other) const {
257 return not (∗this < other) ;
258 }
259 };
260
261 // operator +(int, iterator)262
263 template <typename R>
264 rank_iterator<R>
265 operator+(typename R : :difference_type n, rank_iterator<R> const& a
         ) {
266 return a + n;
267 }
268 }
269
270 \#endif
 led a-compare-functions.i++
 1 /∗
 2 A predefined compare functor is provided for each type, for which
 3 operator< is defined.
 4
 5 Authors: Jyrki Katajainen, Michael Neidhardt, Bo Simonsen \odot 2009,
```
∗/

```
7
8 #ifndef __LEDA_COMPARE_FUNCTIONS__
9 #define __LEDA_COMPARE_FUNCTIONS__
10
11 \#include \ltfunctional\gt // std::binary_function
12 #include <type_traits> // std:: is_convertible
13 #include <utility> // std::pair14
15 namespace cphleda {
16
17 template \langletypename K, typename L = K>18 class comparator
19 : public std: : binary_function<K, L, int> {
20 public:
21
22 int operator()(K const & x, L const & y) const {
23 static_assert(std: :is_convertible<L, K>::value,
24 "Only convertible types can be compared") ;
25 if (x < y) {
26 return -1;
27 }
28 if (y < x) {
29 return 1;
30 }
31 return 0;
32 }
33 \quad \};
34
35 template <typename T>
36 class stl_compare_less
37 : public std: :binary_function<T, T, bool> {
38 public:
39
40 stl_compare_less(int (∗_f) (T const& , T const&) ) {
41 (*this). f = -f;
42 }
43
44 bool operator( )(T const& a, T const& b) const {
45 if ((*this).f(a, b) = -1) {
46 return true;
47 }
48 return false ;
49 }
50
51 private:
52
53 int (*f)(T \text{ const.} \& T \text{ const.} \& );
54 };
55
56 template <typename P, typename I>
57 class stl_compare_less_pair
58 : public std: :binary_function<P, I, bool> {
```

```
59 public:
60
61 stl_compare_less_pair(int (*_f)(P \text{ const.} k, P \text{ const.} k)) {
62 (*this). f = f;
63 }
64
65 bool operator()(std::pair\langle P, \Box \rangle const & a, std::pair\langle P, \Box \rangle const
           \& b) const {
66 if ((*this).f(a.first, b.first) = 1)67 return true;
68 }
69 return false;
70 }
71
72 private:
73
74 int (*f)(P \text{ const.} \& P \text{ const.} \& );
75 };
76
77 template <typename T>
78 int compare(T const & a, T const & b) {
79 if (a < b) {
80 return -1;
81 }
82 else if (a > b) {
83 return 1;
84 }
85 return 0;
86 }
87 }
88
89 #endif
counting-allocator.h++
1 /* -*- C++ -*-
\overline{2}3 An allocator that counts the number of bytes allocated and
\mu delagates the actual work to std: : allocator.
5
6 Define VERBOSE to get information on every allocation and
7 deallocation.
8
9 Authors: Jyrki Katajainen, Bjarke Buur Mortensen © 2001, 2012
10 ∗/
11
12 #ifndef __CPHSTL_COUNTING_ALLOCATOR__
13 #define __CPHSTL_COUNTING_ALLOCATOR__
14
15 #include \langleiostream\rangle // std streams
16 \#include \langle \text{memory} \rangle / std: : allocator
17 #include <utility> // std::forward
```

```
18
19 // Use base class to have a single object counter
20
21 class counting_allocator_base {
22
23 public:
24
25 using count_type = unsigned long;
26
27 static count_type bytes_in_use( ) {
28 return current_bytes;
29 }
30
31 static count_type allocators_in_use( ) {
32 return allocators;
33 }
34
35 static count_type max_bytes_allocated( ) {
36 return max_bytes;
37 }
38
39 // reset total statistics
40
41 static void reset_counts( ) {
42 allocators = 0;
43 current_bytes = 0;
44 max_bytes = 0;
45 }
46
47 protected:
48
49 static count_type allocators; // number of allocators derived from
        this class
50 static count_type current_bytes; // current number of allocated
        bytes
51 static count_type max_bytes; // max number of bytes allocated
52 };
53
54 template <typename T>
55 class counting_allocator
56 : public counting_allocator_base {
57
58 private:
59
60 count_type alloc_id; // id of the allocator
61 std: :allocator<T> alloc;
62 count_type elements; // current number of elements allocated
63 count_type max_elements; // max number of elements allocated
64
65 public:
66
67 using value_type = typename std: :allocator<T>::value_type;
```

```
68 using size_type = typename std::allocator(T>::size_type;69 using difference_type = typename std: :allocator<T>::difference_type
          ;
70
71 using pointer = typename std:: allocator T >:: pointer;
72 using const_pointer = typename std: :allocator<T>::const_pointer;
73
74 using reference = typename std::allowor < T>::reference;75 using const_reference = typename std: :allocator<T>::const_reference
          ;
76
77 pointer address(reference r) const {
78 return &r;
79 }
80
81 const_pointer address(const_reference r) const {
82 return &r;
83 }
84
85 counting_allocator( ) throw( )
86 : alloc(), elements(0), max_elements(0) {
87 alloc_id = allocators++;
88 }
89
90 template <typename U>
91 counting_allocator(counting_allocator<U> const &) throw()
92 : alloc(), elements(0), max_elements(0) {
93 alloc_id = allocators++;
94 }
95
96 // note that, if allocation fails, we update our variables wrongly
97
98 pointer allocate(size_type n) {
99 elements += n;
100 current_bytes += n * sizeof(T);101 if (max_{\text{=elements}} < \text{elements}) {
102 max_elements = elements;
103 }
_{104} if (max_bytes < current_bytes) {
105 max_bytes = current_bytes;
106 }
107
108 \#ifdef VERBOSE
109
110 std::cout << __PRETTY_FUNCTION__ << std::endl;
111 std::cout \ll "[" \ll alloc_id \ll "]\t" \ll "Allocating " \ll n
112 \langle\langle \rangle elements (" \langle \rangle n * sizeof(T) \langle \rangle bytes)" \langle \rangle std::endl
113 \langle\langle \rangle "\tTotal = " \langle\langle \rangle elements \langle\langle \rangle "
114 \ll elements * sizeof(T) \ll " bytes)" \ll std::endl;
115 std:: cout \ll "[T] = " \ll current_bytes \ll " bytes" \ll std:: endl;
116
117 \#endif
```

```
118
119 return alloc.allocate(n);
120 }
121
122 void deallocate(pointer p, size_type n) {
123 alloc.deallocate(p, n);
124 elements - = n;
125 current_bytes - = n * sizeof(T);
126
127 \# \textbf{ifdef} VERBOSE
128
129 \quad \text{std}::\text{cout} \ll \text{\_}PRETTY_FUNCTION__ \ll \text{std}::\text{endl};130 std::cout \ll "[" \ll alloc_id \ll "]\midt" \ll "Deallocating " \ll n
131 \ll " elements (" \ll n * sizeof(T) \ll " bytes)" \ll std::endl
132 \ll \sqrt{\text{tTotal}} = \sqrt{\text{tTotal}} \ll \text{elements} \ll \sqrt{\text{t}}133 \ll elements * sizeof(T) \ll " bytes)" \ll std::endl;
134 std:: cout \ll "[T] = " \ll current_bytes \ll " bytes" \ll std:: endl;
135
136 #endif
137
138 }
139
140 void construct(pointer p, const T& val) {
141 alloc.construct(p, val);
142 }
143
144 void construct(pointer p, T&& val) {
145 alloc.construct(p, std::forward(T>(val));
146 }
147
148 void destroy(pointer p) {
149 alloc.destroy(p);
150 }
151
152 size_type max_size( ) const throw( ) {
153 return alloc.max_size();
154 }
155
156 template <typename U>
157 struct rebind {
158 using other = counting_allocator\langle U \rangle;
159 };
160
161 // accounting functions
162
163 count_type elements_allocated( ) {
164 return elements;
165 }
166
167 count_type max_elements_allocated( ) {
168 return max_elements;<br>169 }
169 }
```

```
80
```

```
170
171 count_type bytes_allocated() {
172 return elements_allocated() * sizeof(T);
173 }
174
175 count_type max_bytes_allocated( ) {
176 return max_elements_allocated() * sizeof(T);177 }
178 };
179
180 // initialize static members
181
{\tt 182~counting\_allocator\_base::count\_type~counting\_allocator\_base::}allocators = 0;
183 counting_allocator_base: :count_type counting_allocator_base: :
       current_bytes = 0;184 counting_allocator_base:: count_type counting_allocator_base::
       max_bytes = 0;
185
186 #endif
```
## Includes

```
swap\_based.i++
```

```
1 #include \langle \text{utility} \rangle // std::swap
2
3 namespace swap_based {
4
5 template <typename iterator>
6 void __reverse(iterator first, iterator last) {
7 while (true) {
8 if (first = last or first = --last) {
9 return;
10 }
11 else {
12 std:: swap(*first, *last);
13 ++first;
14 }
15 }
16 }
17
18 template <typename S>
19 void reverse(S& s) {
20 \qquad \qquad \text{--reverse}(s.\text{begin}(), s.\text{end}());21 }
22 }
```

```
move_based.i++
```
1 #include <utility> //  $std::move$ 

```
2
3 namespace move_based {
4
5 template \langle typename S, typename T>6 void reverse_copy(S& input, T& output) {
7 auto n = input.size();
8 while (n \neq 0) {
9 -n;
10 output.push_back(std::move(input[n]));
{\tt input.pop\_back(} \; \texttt{)};12 }
13 }
14
15 template <typename S>
16 void reverse(S& s) {
17 S tmp;
18 reverse_copy(s, tmp);
19 s.swap(tmp);
20 }
21 }
```
## $std.i++$

```
1 #include <vector>
2
3 using X = std::vector < V, A>;
```

```
resizable_array.i++
```

```
1 \#include "resizable_array.h++"2
3 using X = \text{cphstl::resizable\_array} \forall V, A >;
```
## pile.i++

```
_1 #include "pile.h++"
\overline{2}3 using X = \text{cphstl}::\text{pile}\langle V, A\rangle;
```

```
sliced_array.i++
```

```
1 \#include "sliced_array.h++"
2
3 using X = \text{cphst1}::\text{sliced\_array} \langle V, A \rangle;
```

```
space\_efficient\_array.+
```

```
1 \#include "space_efficient_array.h++"
\overline{2}3 using X = cphstl: :space_efficient_array<V, A>;
```
Drivers

```
reverse-driver.c++
 _1 # if ! defined (MAXSIZE)
 \overline{2}3 #define MAXSIZE (64 ∗ 1024 ∗ 1024)
 4
 5 \#endif
 6
 7 \#include <c>ctime</math> // <math>std::clock\_t</math>, <math>std::clock</math>, <math>CLOCKSPERSEC</math>s \# \mathrm{include} <iostream\triangleright \textit{}/\textit{}/\textit{std} ::\mathit{cout}, \textit{std} ::\mathit{cerr}\begin{matrix} \texttt{9}\ \# \textbf{include} \leqslant \texttt{memory} \end{matrix} \begin{matrix} \texttt{ord} \, \texttt{1} & \texttt{1} & \texttt{_{10}\# \mathrm{include}\ \text{<} willity> \textit{=} /\textit{std}:\textit{move}11
12 #include "resizable_array.h++"
_{13} \# include "sliced_array.h++"
_{14} \# \bf include "space_efficient_array.h++"
15 #include <vector> // std::vector16
17 #include "algorithm.i++" // ALGORITHM:: reverse
18
19 #ifdef MEASURE_MOVES
20
21 long volatile moves = 0;
22
23 template <typename T>
24 class move_counter {
25 private:
2627 T datum;
28
29 move_counter(move_counter const&) = delete;
30 move_counter& operator=(move_counter const&) = delete;
31
32 public:
33
34 explicit move_counter( )
35 : datum(0) {
36 moves += 1;
37 }
38
39 template <typename number>
40 explicit move_counter(number x = 0)
41 : datum(x) {
42 moves += 1;
43 }
44
45 move_counter(move_counter&& other) {
46 datum = std::move(other.datum);47 moves += 1;
48 }
```

```
49
50 move_counter& operator=(move_counter&& other) {
51 datum = std::move(other.datum);52 moves += 1;
53 return ∗this ;
54 }
55
56 operator T( ) const {
57 return datum;
58 }
59
60 template <typename U>
61 friend bool operator<(move_counter<U> const& , move_counter<U>
         const&) ;
62
63 template \llbrackettypename U>64 friend bool operator=(move\_counter < U > const \& , move\_counter < U >const(x) ;
65
66 };
67
68 template <typename T>
69 bool operator<(move_counter<T>>\infty const\& x, move_counter<T>\infty const\& y)
       {
70 return x.datum < y.datum;
71 }
72
73 template \leqtypename T>74 bool operator=(\text{move\_counter} \leq \text{const} \& x, \text{ move\_counter} \leq \text{const} \& y){
75 return x.datum = y.datum;
76 }
77
78 \#endif
79
80 void usage(int argc, char ∗∗argv) {
\texttt{std::corr} \ll \text{"Usage: "} \ll \texttt{argv[0]} \; \ll \text{"} \ll \texttt{m}\times \texttt{m};s_2 exit(1);
83 }
84
85 int main(int argc, char∗∗ argv) {
86
87 #ifdef MEASURE_MOVES
88
89 using V = move\_counter<int>;
90
91 \#else
92
93 using V = int;
94
95 #endif
96
```

```
97 using A = std::allocator < V>;
98
99 \#ifdef STD
100
101 using X = std::vector< V, A>;
102
103 #else
104
105 using X = cphstl:: STRUCTURE<V, A>;
106
107 \#endif
108
109 unsigned int n = 0;
110 if (\arg c = 2) {
111 n = \arcsin(\argv[1]);112 }
113 else {
114 usage(argc, argv) ;
115 }
116 if (n < 1 or n > MAXSIZE) {
117 std:: cerr \ll "n out of bounds [1..\, " \ll MAXSIZE \ll "|\n\ranglen";
118 usage(argc, argv);
119 };
120
121 unsigned int const repetitions = MAXSIZE / n;
122 X* many = new X[repetitions];
123 for (volatile unsigned int t = 0; t \neq repetitions; ++t) {
124 for (unsigned int i = 0; i \neq n; ++i) {
125 many[t].push_back(i);
126 }
127 }
128
129 \# if defined (MEASURE_MOVES)
130
131 moves = 0;
132
133 #else
134
135 std::clock_t start = std::clock();136
137 #endif
138
139 for (volatile unsigned int t = 0; t \neq repetitions; ++t) {
140 ALGORITHM:: reverse(many[t]);
141 }
142
_{143} # if ! defined (MEASURE MOVES)
144
145 std::clock_t stop = std::clock();146
147 \#endif
148
```

```
149 double scale = double(repetitions) * double(n);
150
151 \# \textbf{if defined}(\text{MEASURE}\_\text{MOVES})152
153 \text{std::count.precision}(3);154 std::\text{cut} \ll n \ll \text{'t'} \ll \text{double}(\text{move}) / double(scale) \ll \text{std}::
          endl;
155
156 #else
157
158 double ns = 1.0e9 * double(stop - start) / double(CLOCKS_PER_SEC);
159 \text{std::count.precision}(4);160 std::cout \ll n\ll '\lt' i' \ll ns / double(scale) \ll std::endl;
161
162 \#endif
163
164 delete[] many;
165 return 0;
166 }
space-driver.c++
 1 /∗
 2 Measures the amount of space taken up by a data structure
 3
 4 Authors: Jyrki Katajainen, Bjarke Buur Mortensen \odot 2001, 2012
 5 ∗/
 6
 7 #include <cassert> // assert macro
 \frac{1}{8} #include "counting-allocator.h++"
 9 \#include <c>stddef>/std::size_t10 \#include <cstdlib> // random, srand, RANDMAX
11 \#include \ltiomanip>12 #include <iostream> // std streams
13
14 using V = int;
15 using A = counting_allocator < V>;
16
17 #include "data-structure.i++" // defines\ X\ using\ V\ and\ A18
19 float run(std::size_t n) {
20 assert(RAND_MAX > n);
21 counting_allocator_base::reset_counts();
22 X container;
23 for (std::size_t i = 0; i \neq n; ++i) {
24 container.push_back(V(\text{random}()) ;
25 }
26 assert(container.size() = n);
27 return float(counting_allocator_base::bytes_in_use());
28 }
2930 int main(int argc, char∗ argv[ ]) {
```

```
31 srand(1837362);
32 for (std: size_t n = 100000; n < 10000000; n += 100000) {
33 std:: cout.setf(std:: ios:: fixed, std:: ios:: floatfield);
34 std:: cout.precision(3);
35 float bytes_in_use = run(n);
36 float overhead = bytes_in_use - float(n * sizeof(V));
37 float in_procents = 100.0 * overhead / float(n * sizeof(V));
\texttt{std::} \texttt{cout} \ll \texttt{n} \ll \texttt{"}\forall \texttt{v} \ll \texttt{in\_process} \ll \texttt{std::endl};39 }
40 return 0;
41 }
sort-driver.c++
_1 # if ! defined (MAXSIZE)
2
3 #define MAXSIZE (64 ∗ 1024 ∗ 1024)
4
5 \#endif
6
\tau #include <algorithm> // std::random_shuffle, std::sort, std::
       partial_sort\ast#include <cmath> //ilogb\begin{array}{l} \hbox{$\tt9$ \#include <i>ctime\\ \end{array} \hbox{\large\it \#} \end{array} \begin{array}{ll} \hbox{$\tt7$} / \hbox{$\tt8$} \end{array} \begin{array}{l} std.: clock, \; std::clock, \; CLOCKSPERSEC \\ \end{array}10 \#include \ltfunctional> // std::less
11 #include \ltiostream\gt // std::cout, std::cerr
12 #include \langleiterator\rangle // std::iterator_traits
13 #include <memory> // std::allowator14 #include <vector> // std::vector15
16 extern int ilogb(double) throw();
17
18 template <typename iterator>
19 bool is_permutation(iterator first, iterator beyond) {
20 using V = typename std::iterator_traits<iterator>::value_type;
21 std::vector<V> copy(first, beyond);
22 \text{std::sort}(\text{copy.begin}(),\text{copy.end}();
23 for (auto q = copy.begin(); q \neq copy.end(); ++q) {
24 V i = V(q - copy.\begin{bmatrix} p \end{bmatrix});
25 if (*q \neq i) {
26 std::cerr \ll i \ll ": element missing " \ll *q \ll " instead\n";
27 std::cerr \ll "n: " \ll beyond - first \ll std::endl;
28 return false ;
29 }
30 }
31 return true;
32 }
33
34 template <typename iterator, typename comparator>
35 bool is_sorted(iterator a, iterator o, comparator less) {
36 using Z = typename std::iterator_traits<iterator>::difference_type;
37 Z const n = o - a;
```

```
38 bool violated = false;
39 if (n < 2) {
40 return true;
41 }
42 for (Z \text{ i} = n - 1; \text{ i} > 0; -i)43 if (\text{less}(*(a + i), *(a + i - 1))) {
44 std:: cerr \ll i \ll ": me " \ll *(a + i) \ll "; before " \ll *(a + i)
              - 1) \ll std::endl;
45 violated = true;
46 }
47 }
48 return not violated;
49 }
50
51 using V = int;
52 using A = std::allocator< V>;
53
54 #include "data-structure.i++" // defines X using V and A
55
56 void usage(int argc, char ∗∗argv) {
57 std::cerr \ll "Usage: " \ll argv[0] \ll "\ll \ll "\ll ";
58 exit(1);
59 }
60
61 int main(int argc, char∗∗ argv) {
62 using C = std::less V;
63
64 unsigned int n = 0;
65 if (\arg c = 2) {
66 n = \text{atoi}(\text{argv}[1]);
67 }
68 else {
69 usage(argc, argv) ;
70 }
71 if (n < 1 or n > MAXSIZE) {
72 std::cerr \ll "n out of bounds [1..\, "\ll MAXSIZE \ll "]\n\ln";
73 usage(argc, argv) ;
74 }
75
76 X b;
77 b.reserve(MAXSIZE) ;
78 unsigned int const repetitions = MAXSIZE / n;
79 for (unsigned int i = 0; i \neq repetitions; ++i) {
80 for (unsigned int i = 0; i \neq n; ++i) {
81 b.push_back(V(i));
82 }
s3 std::random_shuffle(b.end() - n, b.end());
84 }
85
86 auto c = b \cdot \text{begin}( );
87 std::clock_t start = std::clock();
88 for (volatile unsigned int t = 0; t \ne repetitions; ++t) {
```

```
89
90 \# if defined(INTROSORT)
91
92 std::sort(c, c + n, C());
93
94 \#endif
95
96 \# if defined (HEAPSORT)
97
98 std::partial_sort(c, c + n, c + n, C());
99
100 \#\text{endif}101
102 c = c + n;<br>103 }
103 }
104 std::clock_t stop = std::clock();
105
106 auto d = b \cdot \text{begin}( );
107 for (volatile unsigned int t = 0; t \neq repetitions; ++t) {
108 bool ok = :: is_sorted(d, d + n, C());
_{109} if (! ok) {
110 return 1;
111 }
112 ok = :: is_permutation(d, d + n);
113 if (! \text{ ok}) {
114 return 2;
115 }
116 d = d + n;
117 }
118
119 double scale = double(repetitions) * double(n) * double(ilogb(n));
120 double ns = 1.0e9 * double(stop - start) / double(CLOCKS_PER_SEC);
121 \text{std::count.precision}(3);122 std::cout \ll n \ll \sqrt[t]{t} \ll ns / double(scale) \ll \sqrt[t]{n};
123
124 return 0;
125 }
scan-driver.c++
 _1 # if ! defined (MAXSIZE)
 2
 3 #define MAXSIZE (128 ∗ 1024 ∗ 1024)
 4
 5 \# \text{endif}6
 7 #include <cassert> // assert macro
 \frac{1}{8} #include <ctime> // std:: clock_t, std:: clock, CLOCKSPERSEC
 9 #include <iostream> // std::count, std::corr10 #include <memory> // std::allocator
11 \#include \langle \text{vector} \rangle / \sim std::vector12
```

```
13 using V = int;
14 using A = std::allocator < V>;
15
_{16}\,#include "data-structure.i++" // defines X using V and A
17
18 void usage(int argc, char ∗∗argv) {
19 std::cerr \ll "Usage: " \ll argv[0] \ll "\ll "\ll ";
20 exit(1);
21 }
22
23 int main(int argc, char∗∗ argv) {
24 unsigned int n = 0;
25 if (\text{argc} = 2)26 n = \text{atoi}(\text{argv}[1]);
27 }
28 else {
29 usage(argc, argv) ;
30 }
31 if (n < 1 or n > MAXSIZE) {
32 std:: cerr << "n out of bounds [1..\, " \ll \texttt{MAXSIZE} \ll \texttt{""}]\backslash n";33 usage(argc, argv);
34 }
35
36 std: :vector<X> v;
37 unsigned int const repetitions = MAXSIZE / n;
38 v.resize(repetitions) ;
39 for (unsigned int t = 0; t \neq repetitions; ++t) {
40 // v/t. reserve(n);
41 for (unsigned int i = 0; i \neq n; ++i) {
42 v[t].push\_back(V(i));43 }
44 }
45
46 std::clock_t start = std::clock();47 for (volatile unsigned int t = 0; t \neq repetitions; ++t) {
48 auto c = v[t].begin();
49 auto e = v[t].end();
50 for (: c \neq e; +c) {
51 *C = V(0);
52 }
53 }
54 std::clock_t stop = std::clock();55
56 for (unsigned int t = 0; t \neq repetitions; ++t) {
57 for (unsigned int i = n; i \neq 0; ) {
58 - -i;
59 assert(v[t][i] = V(0));
60 v[t].pop\_back();
61 }
62 }
63
64 double ns = 1.0e9 * double(\text{stop - start}) / double(\text{CLOCKS\_PER\_SEC});
```

```
65 \text{std::count.precision}(3);66 std:: cout \ll n \ll '\t' \ll ns / double(repetitions * n) \ll '\n';
67
68 return 0;
69 }
jump-driver.c++
_1 # if ! defined (MAXSIZE)
\overline{2}3 #define MAXSIZE (64 ∗ 1024 ∗ 1024)
4
5 \# \text{endif}6
 \tau #\textbf{include} <cassert> // \emph{assert} macro
 s \# \mathrm{include} <ctime> // std::clock\_t, std::clock, CLOCKSPERSEC\texttt{\small 9}\> \# \textbf{include} < \texttt{isstream} > // \> \> std::\>count, \> \> std::\>cern_{10}\# \mathrm{include} <memory> // std::allowator11 #include <vector> // std::vector
12
13 using V = int;
14 using A = std::allocator < V>;
15
16 #include "data-structure.i++" // defines X using V and A
17
18 void usage(int argc, char **argv)
\texttt{19 } \quad \texttt{std::cerr} \ll \text{"Usage: "} \ll \texttt{argv[0]} \ll \text{"} \ll \texttt{np}\backslash \texttt{n";}20 ext(1);
21 }
2223 int main(int argc, char∗∗ argv) {
24 unsigned int n = 0;
25 if (\arg c = 2) {
26 n = \text{atoi}(\text{argv}[1]);
27 }
28 else {
29 usage(argc, argv) ;
30 }
31 if (n < 1 or n > MAXSIZE) {
32 std:: cerr \ll "n out of bounds [1 \cdot \cdot \cdot \ll MAXSIZE \ll "\mid \n\cdot \cdot \cdot \ll33 usage(argc, argv) ;
34 }
35
36 std: :vector<X> v;
37 unsigned int const repetitions = MAXSIZE / n;
38 v.resize(repetitions) ;
39 for (unsigned int t = 0; t \neq repetitions; ++t) {
40 // v/t. reserve(n);
41 for (unsigned int i = 0; i \neq n; ++i) {
42 v[t].push\_back(i);43 }
44 }
```

```
45
46 unsigned int const prime = 617;
47 unsigned int const mask = n - 1;
48 std::clock_t start = std::clock();49 for (volatile unsigned int t = 0; t \neq repetitions; ++t) {
50 auto c = v[t].begin();
51 if (c \neq v[t].end() ) {
52 *C = V(0);
53 }
54 for (unsigned int i = prime; i \neq 0; i = (i + prime) bitand mask)
             {
55 *(c + i) = V(0);\begin{matrix} 56 \\ 57 \end{matrix} \quad \bigg\}57 }
58 std:: clock_t stop = std:: clock();
59
60 for (unsigned int t = 0; t \neq repetitions; ++t) {
61 for (unsigned int i = n; i \neq 0; ) {
62 -1;63 assert(v[t][i] \equiv V(0));
64 v[t].pop\_back();
65 }
66 }
67
68 double ns = 1.0e9 * double(\text{stop - start}) / double(\text{CLOCKS\_PER\_SEC});
69 \text{std::count.precision}(3);70 std::cout \langle\langle n\rangle \langle n \rangle \langle n \rangle has \langle n \rangle \langle n \rangle is \langle n \rangle \langle n \rangle ;
71
72 return 0;
73 }
grow-driver.c++
_1 # if ! defined (MAXSIZE)
2
3 #define MAXSIZE (128 ∗ 1024 ∗ 1024)
4
5 \#endif
6
\tau #include <ctime> // std::clock., std::clock, CLOCKSPERSEC
 8 #include <iostream> // std::count, std::cert9 #include \langle \text{memory} \rangle // std:: allocator
10 #include <vector> \frac{1}{s} std ::vector
11
12 using V = int;
13 using A = std::allocator < V>;
14
15 #include "data-structure.i++" // defines X using V and A
16
17 void usage(int argc, char **argv) {
18 std::cerr << "Usage: " << \arg(y[0] \ll " <\ln";
19 ext(1);
```

```
20 }
21
22 int main(int argc, char∗∗ argv) {
23 unsigned int n = 0;
24 if (\arg c = 2) {
25 n = \text{atoi}(\text{argv}[1]);
26 }
27 else {
28 usage(argc, argv) ;
29 }
30 if (n < 1 or n > MAXSIZE) {
31 std:: cerr << "n out of bounds [1..\, " \ll \texttt{MAXSIZE} \ll \texttt{"}] \backslash n";32 usage(argc, argv) ;
33 }
34
35 std::vector<X> v;
36 unsigned int const repetitions = MAXSIZE / n;
37 v.resize(repetitions) ;
38
39 std::clock_t start = std::clock();
40 for (unsigned int t = 0; t \neq repetitions; ++t) {
41 // v/t. reserve(n);
42 for (unsigned int i = 0; i \neq n; ++i) {
43 v[t].push\_back(V(i));44 }
45 }
46 std::clock_t stop = std::clock();
47
48 for (unsigned int t = 0; t \neq repetitions; ++t) {
49 for (unsigned int i = n; i \neq 0; ) {
50 -1;
51 v[t].pop\_back();
52 }
53 }
54
55 double ns = 1.0e9 ∗ double(stop - start) / double(CLOCKS_PER_SEC) ;
56 \text{std::count.precision}(3);57 std:: cout \ll n \ll '\langle t' \rangle \ll ns / double(repetitions * n) \ll '\langle n' \rangle;
58
59 return 0;
60 }
shrink-driver.c++
_1 # if ! defined (MAXSIZE)
2
3 #define MAXSIZE (128 ∗ 1024 ∗ 1024)
4
```

```
\tau #include <ctime> // std::clock_t, std::clock, CLOCKSPERSEC
s \#include \text{include} \leq \leq \leq \leq \leq \leq \leq \leq \leq \leq \leq \leq \leq \leq \leq \leq \leq \leq \leq \leq \leq \leq \leq \leq \leq \leq \leq \leq \leq \leq \leq \leq \leq \leq \leq
```
 $5 \# \text{endif}$ 

 $\epsilon$ 

```
9 #include \langle \text{memory} \rangle // std:.allocator
10 \#include <vector> // std::vector
11
12 using V = int;
13 using A = std::allocator < V>;
14
15 #include "data-structure.i++" // defines X using V and A
16
17 void usage(int argc, char **argv) {
18 std::cerr << "Usage: " << \arg v[0] << " <\ln";
19 ext(1);20 }
21
22 int main(int argc, char∗∗ argv) {
23 unsigned int n = 0;
24 if (\text{argc} = 2)25 n = \text{atoi}(\text{argv}[1]);
26 }
27 else {
28 usage(argc, argv);
2930 if (n < 1 or n > MAXSIZE) {
31 std::cerr \ll "n out of bounds [1..\, "\ll MAXSIZE \ll "]\n\ln";
32 usage(argc, argv) ;
33 }
34
35 std: :vector<X> v;
36 unsigned int const repetitions = MAXSIZE / n;
37 v.resize(repetitions) ;
38 for (unsigned int t = 0; t \neq repetitions; ++t) {
39 \t// v/t]. \nreserve(n);40 for (unsigned int i = 0; i \neq n; ++i) {
41 v[t].push\_back(V(i));42 }
43 }
44
45 std::clock_t start = std::clock();46 for (unsigned int t = 0; t \neq repetitions; ++t) {
47 for (unsigned int i = n; i \neq 0; ) {
48 --i;
49 v[t].pop\_back();
50 }
51 }
52 clock_t stop = std::clock();53
54 double ns = 1.0e9 * double(\text{stop - start}) / double(\text{CLOCKS\_PER\_SEC});
55 std::countinterce is in(3):
56 std::cout \ll n \ll '\t' \ll ns / double(repetitions * n) \ll '\n';
57
58 return 0;
59 }
```

```
many-driver.c++
```

```
1 /∗
2 Advice: A good guess is a must!
3 ∗/
4
5 #include <iostream> // standard streams
6 #include \langle \text{memory} \rangle / std:: allocator
\tau #include <vector> // std::vector
8
9 \text{ using } V = \text{int};10 using A = std::allocator < V>;
11
12 #include "data-structure.i++" // defines X using V and A
13
14 void usage(int argc, char ∗∗argv) {
15 std:: cerr \ll "Usage: " \ll argv[0] \ll " [\ll guess>]\n\ln";
16 exit(1);
17 }
18
19 int main(int argc, char∗∗ argv) {
20 unsigned int mega = 1024 ∗ 1024;
21 std::vector<X>v;
22 unsigned int t = 0;
23 if (\arg c = 1) {
24 }
25 else if (\text{argc} = 2) {
26 t = \text{atoi}(\text{argv}[1]);
27 }
28 else {
29 usage(argc, argv);
30 }
31
32 while (true) {
33 unsigned int n = 0;
34 try {
35 for (n \neq t; +n) {
36 v.push_back(std::move(X());
37 v[n].push_back(V(n));
38 }
39 }
_{40} catch (\ldots) {
41 for (unsigned int i = 0; i \neq n; ++i) {
42 v[i].clear();43 }
44 v.clear( );
45 t = t - \text{mega};46 continue;
47 }
48 break;
49 }
```

```
50
51 while (true) {
52 try {
53 std::\text{cout} \ll t \ll \text{std::endl};
54 v.push_back(std::move(X());
55 for (unsigned int n = 0; n \neq mega; ++n) {
56 v[t].push_back(V(n));
57 }
58 for (unsigned int n = 0; n \neq mega - 1; ++n) { // leave one!
59 v[t].pop\_back();
60 }
61 ++t;
62 }
63 catch (. . .) {
64 \text{std::cerr} \ll t \ll \text{std::endl};
65 break;
66 }
67 }
68 return 0;
69 }
gap-driver.c++
_1 # if ! defined (MAXSIZE)
2
3 #define MAXSIZE (128 ∗ 1024 ∗ 1024)
4
5 \#endif
6
7 \#include <c>ctime</math> // <math>std::clock\_t</math>, <math>std::clock</math>, <math>CLOCKSPERSEC</math>s \#include \text{include} \text{distance} // std::count, std::cert9 #include <memory> // std::allocator
10 \#include <vector> // std::vector
11
12 using V = int;13 using A = std::allocator < V>;
14
15 #include "data-structure.i++" // defines X using V and A
16
17 void usage(int argc, char **argv) {
\texttt{18 } \quad \texttt{std::cerr} \ll \text{"Usage: "} \ll \texttt{argv[0]} \ll \text{"} \ll \texttt{m}\texttt{m";19 ext(1);
20 }
21
22 int main(int argc, char∗∗ argv) {
23 if (\arg c \neq 2) {
24 usage(argc, argv) ;
25 }
26 unsigned int n = \text{atoi}(\text{argv}[1]);
27 if (n < 1 \text{ or } n > \text{MAXSIZE})28 std::cerr << "n out of bounds [1..\, " \ll \texttt{MAXSIZE} \ll \texttt{"}] \backslash n";29 ext{ext}(2);
```

```
30 }
31
32 std::vector<X> v;
33 unsigned int const repetitions = MAXSIZE / n;
34 v.resize(repetitions) ;
35 std: :vector<unsigned int> gap;
36
37 for (unsigned int t = 0; t \neq repetitions ; ++t) {
38 V∗ previous = nullptr;
39 for (unsigned int i = 0; i \neq n; ++i) {
40 v[t].push\_back(V(i));41 V* current = &x[v[t].back();
42 if ((\text{current} - \text{previous}) > 4 \text{ or } (\text{previous} - \text{current}) > 4)43 gap.push_back(i);<br>44 }
44 }
45 previous = current;
46 }
47 }
48
49 unsigned int gaps_per_case = gap.size( ) / repetitions;
50 std:: cout \ll "n, gaps: " \ll n \ll ", " \ll gaps_per_case \ll '\n';
51 unsigned int const rounds = 20 * n / gaps\_per\_case;52
53 auto p = gap.\begin{bmatrix} \text{begin}} \end{bmatrix};
54 std::clock_t start = std::clock();
55 for (unsigned int t = 0; t \neq repetitions ; ++t) {
56 for (unsigned int i = 0; i \neq n; ++i) {
57 \quad v[t].push\_back(V(i));58 if (i = *p) {
59 for (volatile unsigned int j = 0; j \neq rounds; ++j) {
60 v[t].pop\_back();
61 v[t]. push_back(V(i));
62 }
63 ++p;
64 }
65 }
66 while (v[t].size() > 0) {
67 v[t].pop\_back();
68 }
69 }
70 std:: clock_t stop = std:: clock();
71
72 double scale = double(21 * n * repetitions);
73 double ns = 1.0e9 * double(stop - start) / double(CLOCKS_PER_SEC);
74 std:: cout.precision(3);
75 std::\text{cut} \ll n \ll ' \lt t' \ll ns / \text{scale} \ll ' \ln';76
77 return 0;
78 }
```

```
Makefile
```

```
makefile
```

```
1 CXX=g++
2 CXXFLAGS=-O3 -Wall -DNDEBUG -std=c++11 -msse4.2 -mabm
3
4 includes:= $(wildcard ∗.i++)
5 arrays: = $(basename $(includes))6 swap:= $(addsuffix .swap-reverse, $(arrays) )
7 move:= $(addsuffix .move-reverse, $(arrays) )
s space:= *(addsuffix .space, -(arcays))9 introsort:= $(addsuffix .introsort, $(arrays) )
10 heapsort:= $(addsuffix .heapsort, $(array))11 scan:= $(addsuffix .scan, $(arrays))12 jump:= $(addsuffix .jump, $(arrays))13 grow:= $(addsuffix .grow, $(arrays))14 shrink:= $(addsuffix .shrink, $(array))15 many:= $(addsuffix .many, <$(array))16 gap:= $(addsuffix .gap, $(arrays))17
18 N = 1024 32768 1048576 33554432
19
20 # Variants for reversals: -DMEASURE_MOVES -DSTD
21
22 \;$(swap): \%. swap-reverse : \%. i++
23 @cp swap_based.i++ algorithm.i++
24 $(CXX) $(CXXFLAGS) -DALGORITHM=swap_based -DSTRUCTURE=$∗ reverse-
        driver.c++
25 ©for n in \$(N); do \
26 ./a.out \sin; \
27 done; \setminus28 rm -f ./a.out algorithm.i++
29
30 \text{ $$(move): \% .move-reverse: % .i++31 @cp move_based.i++ algorithm.i++
32 $(CXX) $(CXXFLAGS) -DALGORITHM=move_based -DSTRUCTURE=$∗ reverse-
        driver.c++
33 ©for n in $(N); do \
34 ./a.out $$n ; \
35 done; \setminus36 rm -f. /a.out algorithm.i++
37
38 $(space): %. space : %. i++
39 ©echo "#" $* "space-driver.c++"
40 @cp $∗.i++ data-structure.i++
41 @$(CXX) $(CXXFLAGS) space-driver.c++
42 @./a.out;
43 @rm -f ./a.out data-structure.i++
\overline{A}A45 \{(introsort): % . introsort : % . i++46 @cp $∗.i++ data-structure.i++
```

```
47
     $
(CXX
)
$
(CXXFLAGS
) -DINTROSORT sort-driver
.c++
48 ©for n in \$(N) ; do \setminus49
        ./a.out $~n ; \
50 done; \setminus51 rm -f ./a.out data-structure.i++
52
_{53} $(heapsort): \%.heapsort : \%.i++
54 @cp $
∗
.i++ data-structure
.i++
55
     $
(CXX
)
$
(CXXFLAGS
) -DHEAPSORT sort-driver
.c++
_{56} – @for n in \$(\mathbb{N}) ; do \setminus57
        ./a.out $~n ; \
58 done; \setminus59 rm -f ./a.out data-structure.i++
60
_{61} $(\texttt{scan}): \%.scan :\ \%.i++
62 @cp $
∗
.i++ data-structure
.i++
63
     $
(CXX
)
$
(CXXFLAGS
) scan-driver
.c++
_{64} – @for n in $(N) ; do \
65
        ./a.out $~n ; \
_{66} done; \setminus67 rm -f ./a.out data-structure.i++
68
69
$
(jump) : %
.jump : %
.i++
70 @cp $
∗
.i++ data-structure
.i++
71
     $
(CXX
)
$
(CXXFLAGS
) jump-driver
.c++
72 @for n in \$(N) ; do \
73
        ./a.out $~n ; \
74 done; \setminus\tau5 rm -f ./a.out data-structure.i++
76
77
$
(grow) : %
.grow : %
.i++
78 @cp $
∗
.i++ data-structure
.i++
79
     $
(CXX
)
$
(CXXFLAGS
) grow-driver
.c++
80 © for n in $(N) ; do \
81
        ./a.out $~n ; \
82 done; \setminus83 rm -f ./a.out data-structure.i++
84
_{85} \$(shrink): \% shrink: \% .i++86 @cp $
∗
.i++ data-structure
.i++
87
     $
(CXX
)
$
(CXXFLAGS
) shrink-driver
.c++
88 ©for n in $(N) ; do \setminus89
        ./a.out $~n ; \
90 done; \setminus_{91} rm -f ./a.out data-structure.i++
9293
$
(many) : %
.many : %
.i++
94 @cp $
∗
.i++ data-structure
.i++
95
     $
(CXX
)
$
(CXXFLAGS
) many-driver
.c++
96
     {\tt ./a.out}97 \, rm \, -f \, ./a.out data-structure.i++
98
```

```
99 $(gap) : % .gap : % .i++
100 @cp $∗.i++ data-structure.i++
101 $(CXX) $(CXXFLAGS)$ gap-driven-driver.c++102 ©for n in $(N) ; do \
103 ./a.out \sin ; \
104 done; \
105 rm -f ./a.out data-structure.i++
106
107 clean:
108 - rm -f temp core a.out algorithm.i++ data-structure.i++ ∗.o 2>/
        dev/null
109
110 veryclean: clean
111 - rm -f ∗∼ ∗/∗∼ 2>/dev/null
112
113 find:
114 find . -type f -print -exec grep $(word) {} \; | less
```

```
100
```